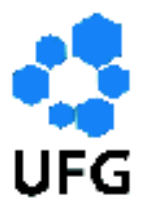

Universidade Federal de Goiás Instituto de Matemática e Estatística Programa de Mestrado Profissional em Matemática em Rede Nacional

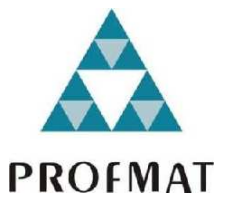

# Introdução ao Estudo dos Vetores e Aplicações no Ensino Médio.

Marcelo Rigonatto

Goiânia

2018

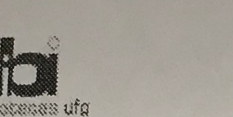

sistema de l

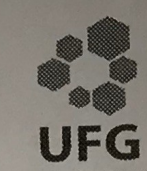

#### TERMO DE CIÊNCIA E DE AUTORIZAÇÃO PARA DISPONIBILIZAR **VERSÕES ELETRÔNICAS DE TESES E DISSERTAÇÕES NA BIBLIOTECA DIGITAL DA UFG**

DRPG

Na qualidade de titular dos direitos de autor, autorizo a Universidade Federal de Goiás (UFG) a disponibilizar, gratuitamente, por meio da Biblioteca Digital de Teses e Dissertações (BDTD/UFG), regulamentada pela Resolução CEPEC nº 832/2007, sem ressarcimento dos direitos autorais, de acordo com a Lei nº 9610/98. o documento conforme permissões assinaladas abaixo, para fins de leitura, impressão e/ou download, a título de divulgação da produção científica brasileira, a partir desta data.

#### [ ] Tese [x] Dissertação 1. Identificação do material bibliográfico:

#### 2. Identificação da Tese ou Dissertação:

Nome completo do autor: Marcelo Rigonatto

Título do trabalho: Introdução ao Estudo dos Vetores e Aplicações no Ensino Médio

#### 3. Informações de acesso ao documento:

Concorda com a liberação total do documento [ x ] SIM  $\left[$   $\right]$  NAO<sup>1</sup>

Havendo concordância com a disponibilização eletrônica, torna-se imprescindível o envio do(s) arquivo(s) em formato digital PDF da tese ou dissertação.

Assinatura do(a) autor(a)<sup>2</sup>

Ciente e de acordo

Assinatura do(a) orientador(a)<sup>2</sup>

Data: 22 103 12018

- 
- Solicitação de registro de patente;
- Submissão de artigo em revista científica;
- Publicação como capítulo de livro;
- Publicação da dissertação/tese em livro.
- <sup>2</sup> A assinatura deve ser escaneada.

Versão atualizada em setembro de 2017.

<sup>1</sup> Neste caso o documento será embargado por até um ano a partir da data de defesa. A extensão deste prazo suscita justificativa junto à coordenação do curso. Os dados do documento não serão disponibilizados durante o período de embargo. Casos de embargo:

## Marcelo Rigonatto

## Introdução ao Estudo dos Vetores e Aplicações no Ensino Médio.

Trabalho de Conclusão de Curso apresentado ao Instituto de Matemática e Estatística da Universidade Federal de Goiás, como parte dos requisitos para obtenção do grau de Mestre em Matemática.

Área de Concentração: Matemática do Ensino Básico Orientador: Prof. Dr. Ole Peter Smith

Goiânia

2018

Ficha de identificação da obra elaborada pelo autor, através do Programa de Geração Automática do Sistema de Bibliotecas da UFG.

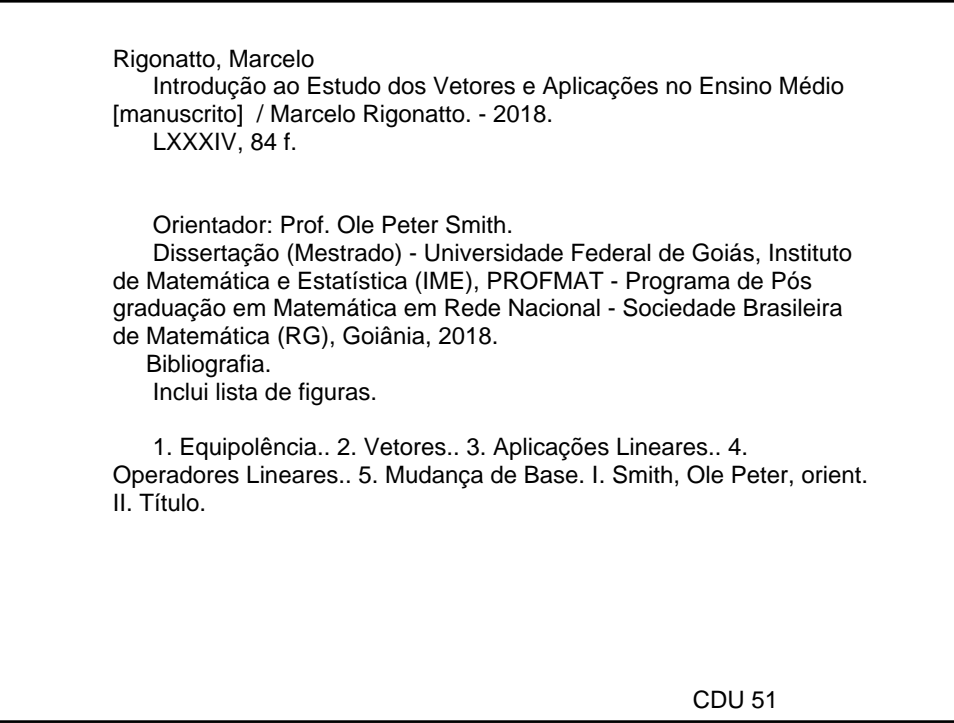

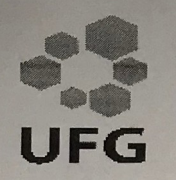

Universidade Federal de Goiás - UFG Instituto de Matemática e Estatística - IME Mestrado Profissional em Matemática em Rede Nacional - PROFMAT/UFG Campus Samambaia - Caixa Postal 131 - CEP: 74.001-970 - Goiânia-GO.

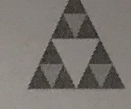

Fones: (62) 3521-1208 e 3521-1137 www.ime.ufg.br

**PROFMAT** 

Ata da reunião da banca examinadora da defesa de Trabalho de Conclusão de Curso do aluno Marcelo Rigonatto  $-\Delta$ os seis dias do mês de março do ano de dois mil e dezoito, às 14:00 horas, reuniram-se os componentes da Banca Examinadora: Prof. Dr. Ole Peter Smith – Orientador, Prof. Dr. Paulo Henrique de Azevedo Rodrigues e Prof. Dr. Flávio Raimundo de Souza, para, sob a presidência do primeiro, e em sessão pública realizada no LEMAT do IME, procederem a avaliação da defesa intitulada "Introdução ao Estudo dos Vetores e Aplicações no Ensino Médio", em nível de mestrado, área de concentração Matemática do Ensino Básico, de autoria de Marcelo Rigonatto, discente do Programa de Mestrado Profissional em Matemática em Rede Nacional - PROFMAT da Universidade Federal de Goiás. A sessão foi aberta pelo presidente da banca, Prof. Dr. Ole Peter Smith, que fez a apresentação formal dos membros da banca. A seguir, a palavra foi concedida ao autor do TCC que, em 30 minutos, procedeu à apresentação de seu trabalho. Terminada a apresentação, cada membro da banca arguiu o examinando, tendo-se adotado o sistema de diálogo sequencial. Terminada a fase de arguição, procedeu-se à avaliação da defesa. Tendo em vista o que consta na Resolução nº. 1075/2012 do Conselho de Ensino, Pesquisa, Extensão e Cultura (CEPEC), que regulamenta os Programas de Pós-Graduação da UFG, e procedidas as correções recomendadas, o Trabalho foi APROVADO por unanimidade, considerando-se integralmente cumprido este requisito para fins de obtenção do título de MESTRE EM MATEMÁTICA, na área de concentração Matemática do Ensino Básico pela Universidade Federal de Goiás. A conclusão do curso dar-se-á quando da entrega, na secretaria do IME, da versão definitiva do trabalho, com as devidas correções supervisionadas e aprovadas pelo orientador. Cumpridas as formalidades de pauta, às 15:00 horas, a presidência da mesa encerrou a sessão e, para constar, eu, Rafael Aguiar e Silva, secretário do PROFMAT/UFG, lavrei a presente ata que, após lida e aprovada, segue assinada pelos membros da Banca Examinadora em quatro vias de igual teor.

Prof. Dr. Ole Peter Smith Presidente - IME/UFG

Prof. Dr. Paulo Henrique de Azevedo Rodrigues Membro - IME/UFG

 $947$ 

Prof. Dr. Flávio Raimundo de Souza  $Membro - PUC/GO$ 

Todos os direitos reservados. É proibida a reprodução total ou parcial deste trabalho sem a autorização da universidade, do autor e do orientador.

Marcelo Rigonatto graduou-se em Matemática pela Universidade Salgado de Oliveira, especializando-se em Estatística e Modelagem Matemática pela Pontifícia Universidade Católica de Goiás. Atua como professor do Ensino Fundamental, Médio e Superior nas redes particular e pública.

Dedico este trabalho a minha esposa Priscila, a minha filha Cecília e aos meus pais, Helena e Valmiro.

## Agradecimentos

Em primeiro lugar a Deus por mais essa oportunidade em minha vida. A minha esposa Priscila pela paciência, estímulo e companheirismo durante essa jornada, suportanto os momentos em que me ausentei para estudar e me dedicar ao mestrado. Aos meus amigos de curso que prestaram inestimável ajuda em diversos momentos. Ao meu orientador, professor Doutor Ole Peter Smith, pela orientação segura e pelas contribuições durante o curso. À minha amiga, Débora e sua mãe pelo grande apoio durante todo curso.

Agradeço também a CAPES pelo suporte financeiro, tão fundamental para a conclusão desse mestrado.

#### Resumo

Esse trabalho apresenta uma proposta de introdução ao estudo dos vetores no Ensino Médio, com o intuito de oferecer uma possibilidade mais ampla e clara para algumas demonstrações matemáticas, aplicações e seu uso em outros campos, como na Física, por exemplo. Tornar algumas demonstrações da trigonometria, das geometrias analítica e plana mais lúdicas e compreensíveis é o objetivo dessa abordagem além, é claro, de oferecer condições de trabalhar com vetores já no Ensino Médio, proporcionando pré requisitos para futuros estudos nas áreas das Ciências Exatas.

#### Palavras-chave

Vetores, equipolência, segmentos orientados, vetores no plano, projeção de vetores,operador linear, transformação linear, rotação, operações com vetores.

### Abstract

This work presents a proposal to introduce the study of vectors in High School, in order to offer a broader and clearer possibility for some mathematical demonstrations, applications and their use in other fields, such as Physics, for example. Make some demonstrations of trigonometry, of analytical and flat geometries more playful and understandable, is the objective of this approach, besides, of course, offer conditions to work with vectors already in High School, offering pre requisites for future studies in the areas of Exact Sciences.

#### Keywords

Vectors, Equipolence, Oriented Segments, Vectors in the plane, Vector projection, Linear operator, Linear transformation, Rotation, Operations with vectors.

## Lista de Figuras

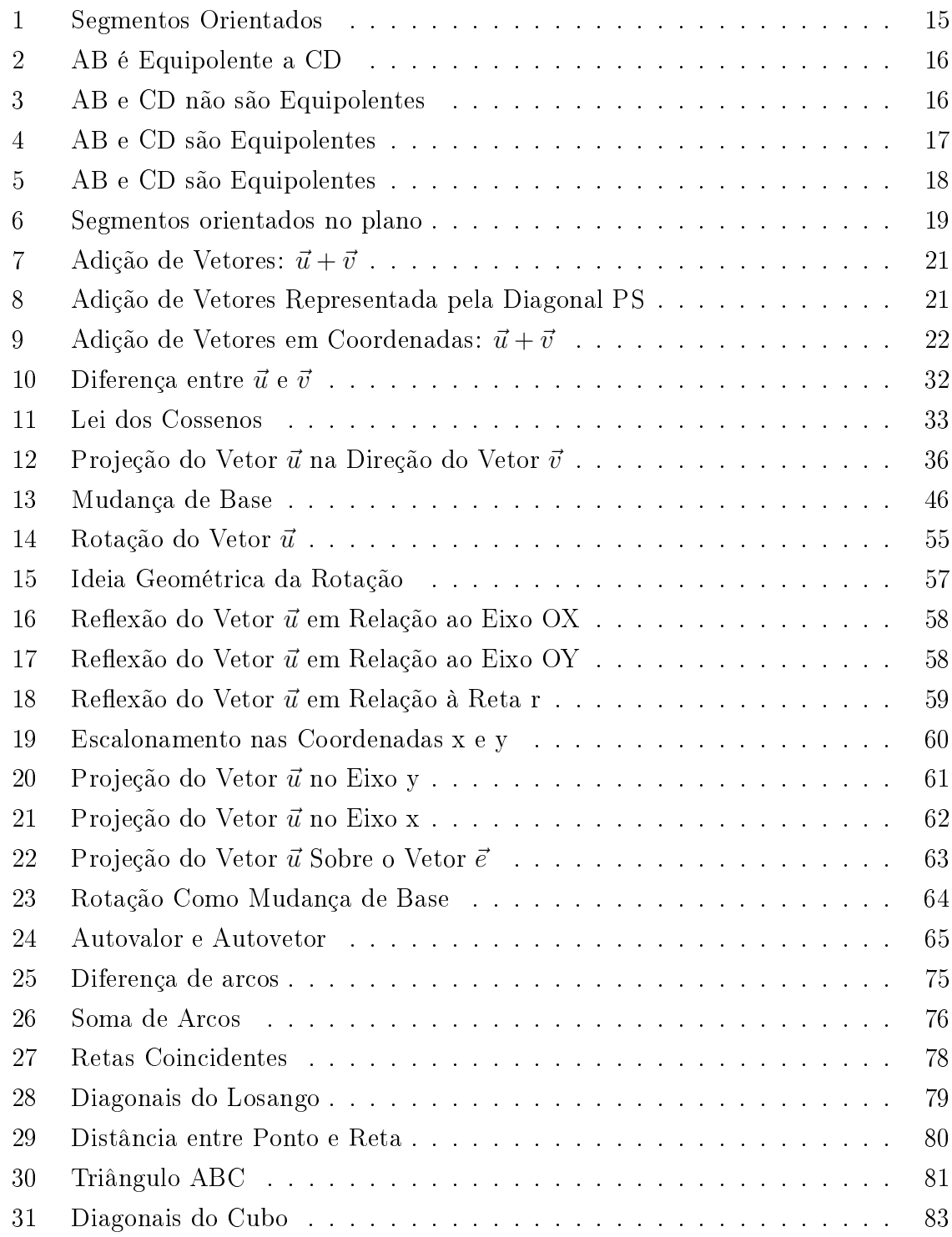

## Sumário

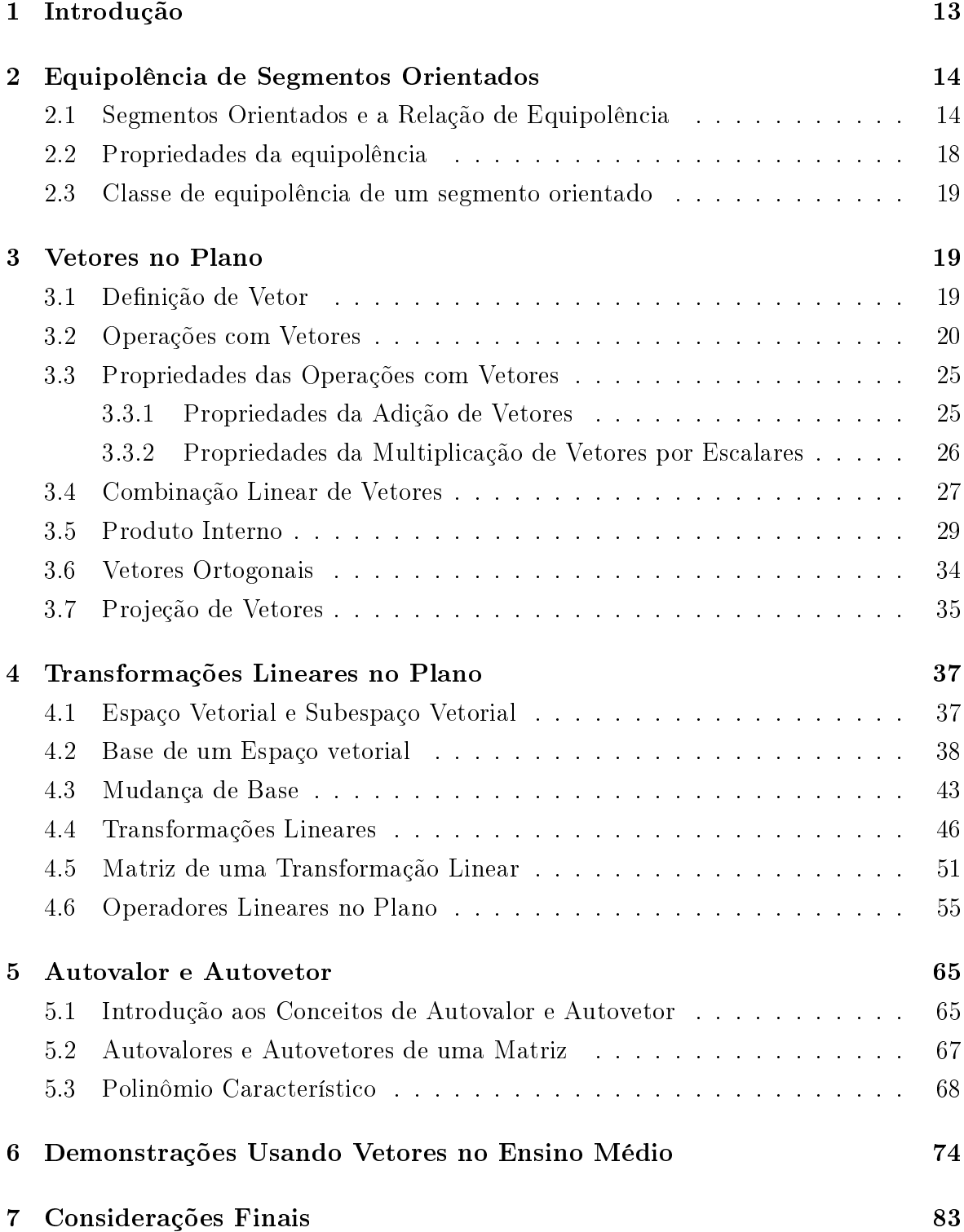

## 1 Introdução

Durante o meu exercício como professor de Matemática no Ensino Médio sempre me questionei sobre o fato de não haver no currículo dessa etapa o estudo dos vetores. Primeiro, pelo fato de já no primeiro ano haver uma abordagem vetorial da Física. Segundo, porque do ponto de vista da Matemática os vetores permitem uma interpretação e compreensão mais clara de muitos conceitos e demonstrações que são trabalhados nos três anos do Ensino Médio, desde a Trigonometria até as geometrias plana, espacial e analítica, matrizes e determinantes. E, por último, porque acredito que conhecendo e trabalhando com vetores nessa etapa estamos amenizando muitas di culdades encontradas pelos alunos nas disciplinas iniciais de muitos cursos do Ensino Superior, como Cálculo, Geometria Analítica, Álgebra Linear, etc.

Dessa forma, o presente trabalho, sob o tema "Introdução ao Estudo dos Vetores e Aplicações no Ensino Médio", oferece um proposta de introdução ao estudo dos vetores no Ensino Médio com o pressuposto de proporcionar uma abordagem, no que diz respeito a algumas demonstrações matemáticas, mais lúdica e compreensível além de vincular o pensamento algébrico com o geométrico. Não é a intenção desse trabalho esgotar todas as possibilidades de demonstrações e aplicações, seja na Trigonometria, na Geometria Plana ou Geometria Analítica e possíveis aplicações na Física, mas sim criar perspectivas, através de alguns exemplos, para diversas situações em que o uso de vetores possa favorecer o caráter pedagógico das demonstrações.

A abordagem vetorial está dividida da seguinte forma no decorrer do trabalho: o Capítulo 2 trata da Equipolência de Segmentos Orientados, denindo segmentos orientados e a relação de equipolência e suas propriedades e a classe de equipolência de um segmento orientado. No Capítulo 3 começamos a discorrer sobre vetores no plano. Nesse capítulo abordamos a denição de vetor, as operações com vetores e suas propriedades, o conceito de combinação linear, produto interno, o que são vetores ortogonais e suas propriedades e a projeção de vetores. No Capítulo 4 é feita uma pequena introdução ao estudo das transformações lineares, onde denimos espaço vetorial e subespaço vetorias até chegarmos nas transformações lineares, mudança de base e operadores lineares. Esse capítulo não tem o objetivo de se aprofundar nesses conceitos, mas apenas introduzí-los de maneira bem acessível a um aluno dessa etapa de ensino. O Capítulo

5 é a aplicação do que foi trabalhado nos capítulos anteriores, no que diz respeito a algumas demonstrações matemáticas e aplicações que podem ser realizadas no Ensino Médio utilizando vetores. O Capítulo 6 traz as considerações finais, justificativas e ponderações sobre a importância do trabalho com vetores já no Ensino Médio e para estudos posteriores.

### 2 Equipolência de Segmentos Orientados

#### 2.1 Segmentos Orientados e a Relação de Equipolência

Ao longo desse texto, veremos como podemos tornar mais compreensível e lúdica algumas demonstrações matemáticas no Ensino Médio, tanto no campo da Geometria Euclidiana, da Geometria Analítica, como também na Física. A intenção é mostrar como a linguagem vetorial pode tornar mais elegante, descomplicada e unicada os principais resultados da Geometria Euclideana e possibilitar uma transição mais natural da formulação axiomática para a descrição analítica dessa geometria. Essa seção introduz algumas definições básicas da linguagem vetorial. Dessa forma, começamos com a ideia intuitiva de segmentos orientados. Para mais estudos sobre equipolência e segmentos orientados ver Gómez, Frensel e Crissaff (2013)

Um segmento orientado é um par ordenado (A,B) de pontos do espaço, onde o ponto A é chamado de origem do segmento orientado. Representamos um segmento orientado por  $AB$ . Desse modo, no segmento  $AB$  fica estabelecido um sentido de percurso (orientação) de A para B. Sendo assim, diz-se que o segmento BA tem sentido de percurso oposto ao do segmento AB.

Em 1832, Giusto Bellavits publicou um trabalho sobre Geometria onde ele aborda explicitamente a noção de vetor. Os elementos básicos da obra são os segmentos de reta. Sejam A e B dois pontos do plano, os segmentos AB e BA, de extremidades A e B, foram considerados por ele elementos diferentes. Essa convenção foi admitida por Bellavits devido ao fato de que o segmento de reta delimitado pelos pontos A e B pode ser percorrido de duas maneiras distintas: partindo de A para chegar até B, ou partindo de B para chegar até A. A classicação dos segmentos, feita por Bellavits, se deu através da relação de equipolência.

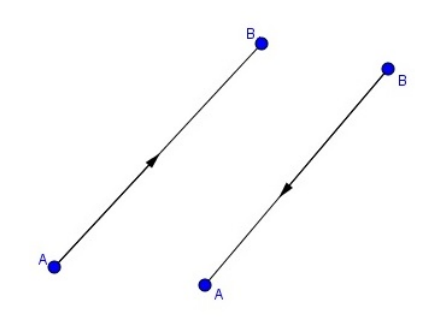

Figura 1: Segmentos Orientados

**Definição 2.1.** Diz-se que os segmentos AB e CD são equipolentes (escrevemos AB  $\equiv$ CD), quando as três seguintes propriedades são satisfeitas:

- i. têm o mesmo comprimento;
- ii. são paralelos (colineares);
- iii. têm o mesmo sentido.

Observe que dois segmentos colineares AB e CD tem o mesmo sentido quando induzem o mesmo sentido de percurso na reta onde estão contidos. Se os segmentos AB e CD são de mesmo comprimeto e paralelos então eles tem o mesmo sentido quando ABCD é um paralelogramo. A proposição a seguir fornece um critério para verificar quando dois segmentos são equipolentes.

Proposição 2.1. O segmento AB é equipolente ao segmento CD se, e somente se o ponto médio de AD for igual ao ponto médio de BC.

#### Demonstração:

Se AB é paralelo a CD , ABCD é um paralelogramo e a equipolência é verdadeira, pois suas diagonais cortam-se ao meio.

(=⇒) Se AB e CD são colineares, considere a reta s, tal que s contenha AB e CD e de forma que s seja provida de direção e uma origem O, escolhidos de modo que B esteja à direita de A. Denotemos por  $a, b, c, e, d$  as coordenadas de A, B, C, e D, respectivamente, na reta s em relação a uma unidade de medida escolhida.

Se AB é equipolente a CD, temos  $a < b$  e  $c < d$ , pois AB e CD têm o mesmo sentido e

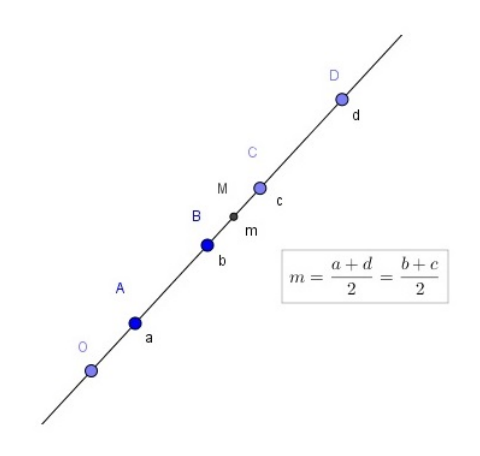

Figura 2: AB é Equipolente a CD

 $b - a = d - c$ , porque  $|AB| = |CD|$ . Logo,

 $b - a = d - c \Longleftrightarrow a + d = b + c \Longleftrightarrow$  ponto médio de  $AD =$  ponto médio de  $BC$ .

( $\Longleftarrow$ ) Se ponto médio de  $AD = \frac{a+d}{2} = \frac{b+c}{2}$ =ponto médio de BC, temos:  $a + d = b + c \Longleftrightarrow b - a = d - c$ . Como  $b - a e d - c$  tem sinal e módulos iguais, os segmentos colineares AB e CD tem o mesmo sentido e o mesmo comprimento. Portanto,  $AB \equiv CD$ .  $\Box$ 

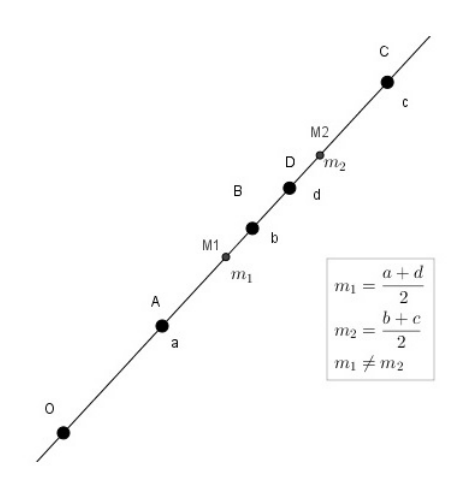

Figura 3: AB e CD não são Equipolentes

Como consequência da proposição anterior, temos que:

Se A,B,C e D são pontos do plano, então:

$$
AB \equiv CD \Longleftrightarrow AC \equiv BD
$$

**Proposição 2.2.** Dados os pontos A,B e C, existe um único ponto D tal que  $AB \equiv CD$ (relação de equivalência).

Demonstração:

Há dois casos: A, B e C sejam ou não colineares.

1<sup>°</sup> caso: A, B e C são colineares.

O círculo de cenntro C e raio | AB | intersecta a reta que contém os pontos A,B e C em exatamente dois pontos, mas apenas um deles, D na figura, é tal que AB e CD tem o mesmo sentido.

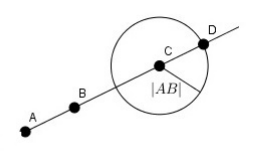

Figura 4: AB e CD são Equipolentes

2<sup>°</sup> caso: A, B e C não são colineares.

Seja r a reta que passa por C e é paralela à reta que contém os pontos A e B. O círculo de centro C e raio | AB | intersecta a reta r em exatamente dois pontos, mas só um, D na figura, é tal que ABCD é um paralelogramo. Ou seja,  $AB \equiv CD$ .

A seguinte proposição irá caracterizar a equipolência em termos de coordenadas.

Proposição 2.3. Considere um sistema de eixos ortogonais OXY no plano e sejam  $A = (a_1, a_2), B = (b_1, b_2), C = (c_1, c_2)$  e  $D = (d_1, d_2)$  pontos no plano expressos em coordenadas com relação ao sistema dado.

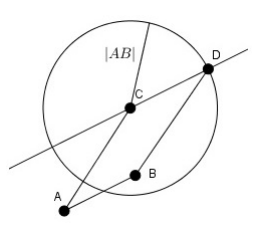

Figura 5: AB e CD são Equipolentes

 $AB \equiv CD \Longleftrightarrow b_1 - a_1 = d_1 - c_1$  e  $b_2 - a_2 = d_2 - c_2$ 

Demonstração Pela Proposição 2.1, temos:

$$
AB \equiv CD \iff \text{ponto médio de AD} = \text{ponto médio de BC}
$$

$$
\iff \left(\frac{a_1 + d_1}{2}, \frac{a_2 + d_2}{2}\right) = \left(\frac{b_1 + c_1}{2}, \frac{b_2 + c_2}{2}\right)
$$

$$
\iff (a_1 + d_1, a_2 + d_2) = (b_1 + c_1, b_2 + c_2)
$$

$$
\iff a_1 + d_1 = b_1 + c_1 \quad \text{e} \quad a_2 + d_2 = b_2 + c_2
$$

$$
\iff b_1 - a_1 = d_1 - c_1 \quad \text{e} \quad b_2 - a_2 = d_2 - c_2
$$

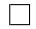

### 2.2 Propriedades da equipolência

A relação de equipolência é uma relação de equivalência, ou seja:

1.  $AB \equiv AB$  (Reflexiva);

- 2.  $AB \equiv CD \Longrightarrow CD \equiv AB$  (Simétrica);
- 3.  $AB \equiv CD \cdot CD \equiv EF \Longrightarrow AB \equiv EF$  (Transitiva).

#### 2.3 Classe de equipolência de um segmento orientado

Considere o segmento orientado AB. Ao conjunto de todos os segmentos orientados equipolentes a AB(e, portanto, equipolentes entre si, pela propriedade transitiva) dá-se o nome de classe de equipolência de AB.

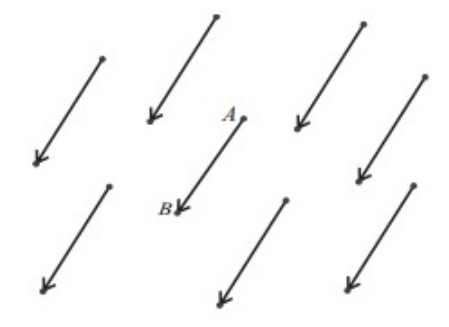

Figura 6: Segmentos orientados no plano

### 3 Vetores no Plano

Nesse capítulo abordamos a definição de vetores e suas propriedades, as operações com vetores em relação a um sistema de eixos ortogonais e propriedades em termos de suas coordenadas. Utilizando a relação de equipolência podemos classificar os segmentos orientados do plano utilizando a seguinte definição.

#### 3.1 Definição de Vetor

**Definição 3.1.** Sejam A e B pontos no plano. O vetor  $\vec{v} = \overrightarrow{AB}$  é o conjunto de todos os segmentos orientados equipolentes a AB. Cada segmento orientado equipolente a AB é um representante do vetor  $\overrightarrow{AB}$ . Ou seja, um representante do vetor  $\overrightarrow{AB}$  é qualquer segmento orientado pertencente à classe de equipolência de AB.

Podemos observar que:

- (a) Sejam AB e CD segmentos orientados.  $AB \equiv CD \Longleftrightarrow \overrightarrow{AB} = \overrightarrow{CD}$ .
- (b) Dado um ponto A no plano, o vetor  $\vec{0} = \vec{A} \vec{A}$  é o vetor nulo.
- (c) Qualquer ponto do plano é origem de um único segmento orientado representante

 $\phi$  vetor  $\vec{u}$ .

**Definição 3.2.** Dados  $A = (a_1, a_2)$  e  $B = (b_1, b_2)$ , as coordenadas do vetor  $\vec{v} = \overrightarrow{AB}$  $s\widetilde{a}o \,da das por \vec{v} = (b_1 - a_1, b_2 - a_2) \,e \, \overrightarrow{AB} = \overrightarrow{OB} - \overrightarrow{OA}.$ 

Proposição 3.3. Seja XOY um sistema de eixos ortogonais no plano. Para todo vetor  $\vec{v}$  existe um único ponto P tal que  $\vec{v} = \overrightarrow{OP}$ . Além disso, as coordenadas do ponto P  $coincidem ~com$  as coordenadas do vetor  $\vec{v}$ .

Demonstração:

Do item (c) da observação anterior, temos que se  $\vec{v}$  é um vetor e  $\overrightarrow{AB}$  é um de seus representantes, então existe um único ponto P tal que  $\vec{v} \equiv \overrightarrow{OP} \equiv \overrightarrow{AB}$ . Dessa forma, se  $A = (a_1, a_2), B = (b_1, b_2)$  e  $P = (x, y)$ :

$$
AB \equiv OP \Longleftrightarrow (b_1 - a_1, b_2 - a_2) = (x - 0, y - 0) = (x, y) \quad \Box
$$

A Proposição 3.3 nos permite identificar que a cada vetor do plano corresponde um par ordenado em R 2 .

#### 3.2 Operações com Vetores

Nessa seção definimos duas operações no conjunto dos vetores no plano: adição e multiplicação de vetores por escalar(ou números reais).

**Definição 3.4.** A operação de adição de vetores fica definida da seguinte forma: A cada par de vetores  $\vec{u}$  e  $\vec{v}$  fica associado um novo vetor, designado  $\vec{u} + \vec{v}$ , denominado soma dos vetores  $\vec{u} \cdot \vec{v}$ . Segue que: Se  $\vec{u} = \overrightarrow{AB}$ , seja C o único ponto tal que  $\vec{v} = \overrightarrow{BC}$ . O vetor soma de  $\vec{u}$  com  $\vec{v}$  é o vetor  $\vec{u} + \vec{v} = \overrightarrow{AC}$ .

Podemos visualizar a soma de vetores, geometricamente, no plano, de outra forma. Sejam  $\vec{u} = \overrightarrow{AB}$  e  $\vec{v} = \overrightarrow{CD}$  vetores no plano que não sejam paralelos, P um ponto qualquer no plano e Q e R tais que  $\vec{u} = \overrightarrow{PQ}$  e  $\vec{v} = \overrightarrow{PR}$ . No paralelogramo PQSR, o vetor soma  $\vec{u} + \vec{v}$  é  $\vec{PS}$ , onde PS é a diagonal do paralelogramo PQSR com origem no vértice P. Com efeito, sendo  $\vec{u} = \vec{PQ}$  e  $\vec{v} = \vec{PR} = \vec{QS}$ , segue que:

$$
\vec{u}+\vec{v}=\overrightarrow{PQ}+\overrightarrow{QS}=\overrightarrow{PS}
$$

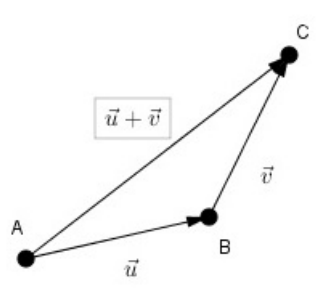

Figura 7: Adição de Vetores:  $\vec{u} + \vec{v}$ 

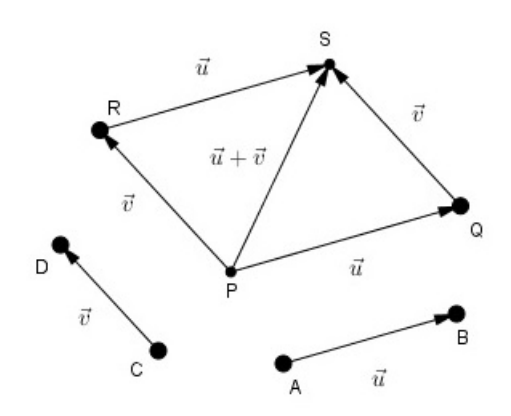

Figura 8: Adição de Vetores Representada pela Diagonal PS

A seguinte proposição mostra como é realizada a operação de adição de vetores na prática, através da representação por meio de coordenadas em relação a um sistema de eixos ortogonais.

**Proposição 3.5.** Sejam  $\vec{u} = (u_1, u_2)$  e  $\vec{v} = (v_1, v_2)$  vetores do plano expressos em termos de coordenadas em relação a um sistema de eixos ortogonais fixo XOY, então:

$$
\vec{u} + \vec{v} = (u_1, u_2) + (v_1, v_2) = (u_1 + v_1, u_2 + v_2).
$$

Demonstração:

Sejam  $P = (u_1, u_2)$  e  $Q = (v_1, v_2)$  tais que  $\vec{u} = \overrightarrow{OP}$  e  $\vec{v} = \overrightarrow{OQ}$ . Seja  $S = (w_1, w_2)$  o ponto tal que  $\vec{v} = \overrightarrow{PS}$ . Segue que:

$$
(v_1 - 0, v_2 - 0) = (w_1 - u_1, w_2 - u_2).
$$

Logo,

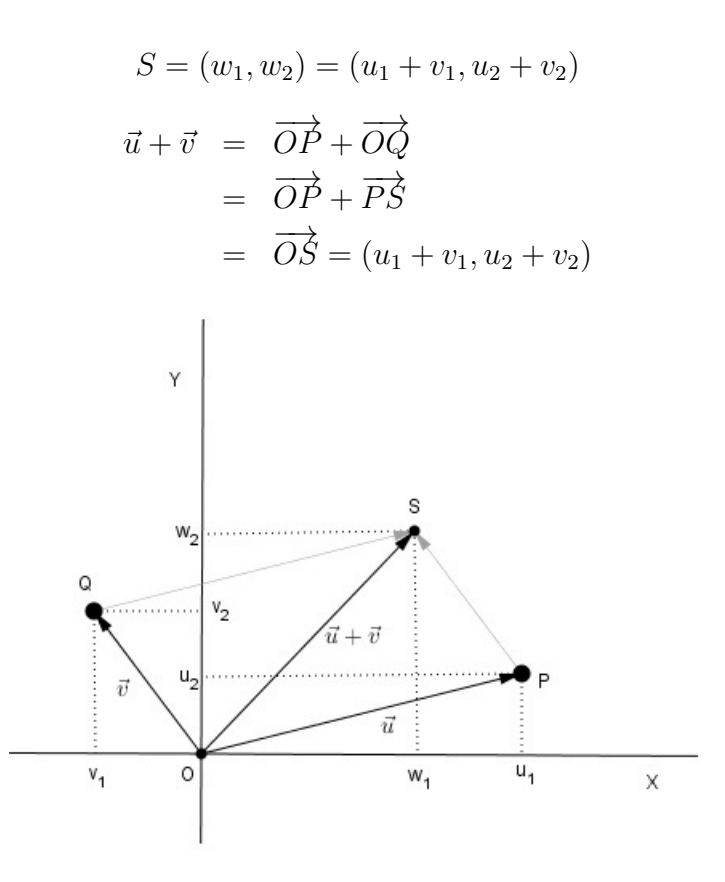

Figura 9: Adição de Vetores em Coordenadas:  $\vec{u} + \vec{v}$ 

Agora vamos definir mais uma operação no conjunto dos vetores no plano, a operação de multiplicação de vetores por um escalar que, a cada vetor  $\vec{u}$  e a cada número real  $\lambda \in \mathbb{R}$ , chamado escalar, associa o vetor  $\lambda \vec{u}$ , denominado produto do escalar  $\lambda$  pelo vetor  $\vec{u}$ .

**Definição 3.6.** O produto de  $\lambda \in \mathbb{R}$  por  $\vec{u} = \overrightarrow{AB}$  é o vetor  $\lambda \vec{u} = \lambda \overrightarrow{AB}$ , representado pelo segmento orientado AC, tal que:

i) A, B e C são colineares; ii)  $d(A, C) = |\lambda| d(A, B)$ , onde  $d(A, C)$  e  $d(A, B)$  representam a distância entre A e C e a distância entre A e B, respectivamente; iii)  $B=C$ , se  $\lambda = 1$ ; iv) Os segmentos AC e AB tem igual sentindo se  $\lambda > 0$ , e sentidos opostos se  $\lambda < 0$ .

Considere XOY um sistema de eixos ortogonais. Em termos de λ e das coordenadas dos pontos A e B, a próxima proposição estabelece as coordenadas do ponto C da Definição 3.6.

**Proposição 3.7.** Sejam  $A = (a_1, a_2), B = (b_1, b_2)$  e  $\lambda \in \mathbb{R}$  então,  $\lambda \overrightarrow{AB} = \overrightarrow{AC}$ , onde  $C = (a_1 + \lambda(b_1 - a_1), a_2 + \lambda(b_2 - a_2))$ 

Logo,

$$
\lambda \overrightarrow{AB} = (\lambda(b_1 - a_1), \lambda(b_2 - a_2))
$$

Demonstração:

Seja  $C = (a_1 + \lambda(b_1 - a_1), a_2 + \lambda(b_2 - a_2))$ . Se  $\lambda = 0$ , então C = B (condição (iii) da Definição 3.6. A condição (ii) da Definição 3.6 se verifica, pois:

$$
d(A, C) = \sqrt{\lambda^2 (b_1 - a_1)^2 + \lambda^2 (b_2 - a_2)^2}
$$
  
=  $|\lambda| \sqrt{(b_1 - a_1)^2 + (b_2 - a_2)^2}$   
=  $|\lambda| d(A, B)$ 

Para verificar que os pontos A, B e C são colineares (condição (i) da definição 3.6), no caso  $\lambda \neq 0$ , começamos observando que:

$$
d(B, C) = \sqrt{((a_1 + \lambda(b_1 - a_1)) - b_1)^2 + ((a_2 + \lambda(b_2 - a_2)) - b_2)^2}
$$
  
=  $\sqrt{(\lambda(b_1 - a_1) - (b_1 - a_1))^2 + (\lambda(b_2 - a_2) - (b_2 - a_2))^2}$   
=  $\sqrt{(\lambda - 1)^2(b_1 - a_1)^2 + (\lambda - 1)^2(b_2 - a_2)^2}$   
=  $|\lambda - 1|\sqrt{(b_1 - a_1)^2 + (b_2 - a_2)^2}$   
=  $|\lambda - 1|d(A, B)$ 

Vamos analisar os 4 casos seguintes:

### $1^\circ$  caso.

 $\lambda \in (0,1).$  Temos $\vert \lambda - 1 \vert = 1 - \lambda$ e:

$$
d(A, C) + d(C, B) = \lambda d(A, B) + (1 - \lambda)d(A, B)
$$
  
= 
$$
d(A, B)
$$

Logo, A, B e C são colineares e C está entre A e B.  $2^{\circ}$  caso.  $\lambda = 1$ . Nesse caso,  $C = B$ .  $3^{\circ}$  caso.  $\lambda > 1$ . Temos  $|\lambda - 1| = \lambda - 1$  e:

$$
d(A, B) + d(C, B) = \lambda d(A, B) + (\lambda - 1)d(A, B)
$$
  
= 
$$
\lambda d(A, B) = d(A, C)
$$

Logo C, A e B são colineares e A está entre B e C.  $4^{\circ}$  caso.  $\lambda < 0$ . Como  $|\lambda| = -\lambda > 0$  e  $|\lambda - 1| = 1 - \lambda$ , temos:  $d(C, A) + d(A, B) = -\lambda d(A, B) + d(A, B) = (1 - \lambda)d(A, B) = d(C, B),$ 

logo, C, A e B são colineares e A está entre B e C.

 $\Box$ 

O seguinte corolário assegura que o vetor  $\lambda \vec{u}$  está bem definido.

**Corolário 3.8.** O vetor  $\lambda \vec{u}$  está bem definido. Isto é, se  $\overrightarrow{AB} = \overrightarrow{CD}$ , então  $\lambda \overrightarrow{AB} = \lambda \overrightarrow{CD}.$ 

Em particular, se  $\vec{u} = (\alpha, \beta)$  e  $\lambda \in \mathbb{R}$ , então:

 $\lambda \vec{u} = (\lambda \alpha, \lambda \beta)$ Logo, se  $\vec{u} = \overrightarrow{OP}$  e  $\lambda \vec{u} = \overrightarrow{OQ}$ , temos  $P = (\alpha, \beta)$  e  $Q = (\lambda \alpha, \lambda \beta)$ .

Demonstração:

Sejam  $A = (a_1, a_2), B = (b_1, b_2), C = (c_1, c_2)$  e  $D = (d_1, d_2)$  em relação a um sistema de eixos ortogonais. Como

$$
\overrightarrow{AB} = (b_1 - a_1, b_2 - a_2)
$$
  
=  $(d_1 - c_1, d_2 - c_2)$   
=  $\overrightarrow{CD}$ 

temos

$$
\overrightarrow{AB} = (\lambda(b_1 - a_1), \lambda(b_2 - a_2))
$$
  
=  $(\lambda(d_1 - c_1), \lambda(d_2 - c_2)) = \lambda \overrightarrow{CD} \quad \Box$ 

Nesse contexto, escrevemos  $(-1)\vec{u} = -\vec{u}$  para designar o simétrico do vetor  $\vec{u}$ . Assim, se  $\vec{u} = (u_1, u_2)$  então,  $-\vec{u} = (-u_1, -u_2)$ . E o vetor diferença de  $\vec{u}$  e  $\vec{v}$  é o vetor  $\vec{u}-\vec{v}=\vec{u}+(-\vec{v}).$ 

#### 3.3 Propriedades das Operações com Vetores

As operações definidas anteriormente (adição de vetores e mulltiplicação de vetores por escalares) satisfazem propriedades semelhantes às propriedades das operações numéricas. Listamos a seguir essas propriedades e demonstramos a associatividade.

#### 3.3.1 Propriedades da Adição de Vetores

Sejam  $\vec{u}$ ,  $\vec{v}$  e  $\vec{w}$  vetores no plano. As seguintes propriedades valem:

Comutatividade:  $\vec{u} + \vec{v} = \vec{v} + \vec{u}$ Associatividade:  $\vec{u} + (\vec{v} + \vec{w}) = (\vec{u} + \vec{v}) + \vec{w}$ Existência de Elemento Neutro Aditivo: O vetor nulo  $\vec{0}$  é tal que  $\vec{u} + \vec{0} = \vec{u}$ . Existência de Inversos Aditivos:

Dado um vetor qualquer  $\vec{u}$ , existe um único vetor, que designamos  $-\vec{u}$ , o simétrico de  $\vec{u}$ , tal que  $\vec{u} + (-\vec{u}) = \vec{0} = (0, 0)$ 

Demonstração da Associatividade:

Sejam  $\vec{u} = (u_1, u_2), \vec{v} = (v_1, v_2)$  e  $\vec{w} = (w_1, w_2)$  vetores no plano. Segue que:

$$
\vec{u} + (\vec{v} + \vec{w}) = (u_1, u_2) + [(v_1, v_2) + (w_1, w_2)]
$$
  
\n
$$
= (u_1, u_2) + (v_1 + w_1, v_2 + w_2)
$$
  
\n
$$
= (u_1 + (v_1 + w_1), u_2 + (v_2 + w_2)
$$
  
\n
$$
= ((u_1 + v_1) + w_1, (u_2 + v_2) + w_2)
$$
  
\n
$$
= (u_1 + v_1, u_2 + v_2) + (w_1, w_2)
$$
  
\n
$$
= [(u_1, u_2) + (v_1, v_2)] + (w_1, w_2)
$$
  
\n
$$
= (\vec{u} + \vec{v}) + \vec{w} \quad \Box
$$

A demonstração das demais propriedades pode ser vista em Gómez, Frensel e Crissa (2013) e Reis e Silva (1996)

#### 3.3.2 Propriedades da Multiplicação de Vetores por Escalares

Sejam  $\vec{u}$  e  $\vec{v}$  vetores no plano e  $\lambda, \mu \in \mathbb{R}$ . Valem as seguintes propriedades:

Associatividade:  $\lambda(\mu \vec{u}) = (\lambda \mu) \vec{u}$ Existência de Elemento Neutro Multiplicativo: O número  $1 \in \mathbb{R}$  é tal que  $1\vec{u} = \vec{u}$ . Distributividade:  $\lambda(\vec{u} + \vec{v}) = \lambda \vec{u} + \lambda \vec{v} \cdot (\lambda + \mu)\vec{u} = \lambda \vec{u} + \mu \vec{u}$ 

Demonstração da Distributividade: Sejam  $\vec{u} = (u_1, u_2)$  e  $\vec{v} = (v_1, v_2)$  vetores no plano e  $\lambda \in \mathbb{R}$ . Segue que:

$$
\lambda(\vec{u} + \vec{v}) = \lambda[(u_1, u_2) + (v_1, v_2)]
$$
  
\n
$$
= \lambda(u_1 + v_1, u_2 + v_2)
$$
  
\n
$$
= (\lambda u_1 + \lambda v_1, \lambda u_2 + \lambda v_2)
$$
  
\n
$$
= (\lambda u_1, \lambda u_2) + (\lambda v_1, \lambda v_2)
$$
  
\n
$$
= \lambda (u_1, u_2) + \lambda (v_1, v_2)
$$
  
\n
$$
= \lambda \vec{u} + \lambda \vec{v}. \quad \Box
$$

Observe que  $\lambda \vec{u} = \vec{0}$  se, e somente se,  $\lambda = 0$  ou  $\vec{u} = \vec{0}$ . Também,  $\lambda = 1$  é o único escalar tal que  $\lambda \vec{u} = \vec{u}$ .

A demonstração das demais propriedades pode ser vista em Gómez, Frensel e Crissa (2013) e Reis e Silva (1996)

#### 3.4 Combinação Linear de Vetores

A operação de multiplicação de vetores por escalares nos permite definir o conceito de múltiplos de um vetor.

**Definição 3.9.** O vetor  $\vec{v}$  é múltiplo do vetor  $\vec{u}$  se existe  $\lambda \in \mathbb{R}$  tal que  $\vec{v} = \lambda \vec{u}$ 

Resulta da operação de adição com a definição de múltiplo de um vetor a definição de combinaçao linear de vetores.

**Definição 3.10.** O vetor  $\vec{v}$  é combinação linear dos vetores  $\vec{v_1}, \vec{v_2}, \vec{v_3}, \dots, \vec{v_n}$  quando existem números reais  $\lambda_1, \lambda_2, \lambda_3, ..., \lambda_n$  tais que

$$
\vec{v} = \lambda_1 \vec{v_1} + \lambda_2 \vec{v_2} + \lambda_3 \vec{v_3} + \ldots + \lambda_n \vec{v_n}.
$$

Notemos que a Definição 3.10 é uma generalização da Definição 3.9, pois o vetor  $\vec{v}$  é combinação linear dos vetores  $\vec{v_1}, \vec{v_2}, \vec{v_3}, ..., \vec{v_n}$  quando é soma de múltiplos desses vetores. Também podemos observar que o vetor nulo  $\vec{0}$  é múltiplo de qualquer vetor  $\vec{v}$ , uma vez que  $\vec{0} = 0\vec{v}$  e é paralelo a qualquer vetor. Outra observação importante é que se  $\vec{u} \neq \vec{0}$  é múltiplo do vetor  $\vec{v}$ , então  $\vec{v}$  também é múltiplo de  $\vec{u}$ . De fato, se  $\lambda \in \mathbb{R}$  é tal que  $\vec{u} = \lambda \vec{v} \neq \vec{0}$ , temos  $\lambda \neq 0$  e  $\vec{u} \neq 0$ . Logo,  $\vec{v} = \frac{1}{\lambda}$ λ  $\vec{u}$ .

Um critério que determina quando um vetor é múltiplo de outro é dado pela seguinte proposição.

**Proposição 3.11.** Um dos vetores  $\vec{u} = (u_1, u_2)$  e  $\vec{v} = (v_1, v_2)$  é múltiplo do outro se, e somente se,

$$
\begin{vmatrix} u_1 & u_2 \\ v_1 & v_2 \end{vmatrix} = \begin{vmatrix} u_1 & v_1 \\ u_2 & v_2 \end{vmatrix} = u_1v_2 - u_2v_1 = 0
$$

Demonstração:

 $(\Longrightarrow)$  Se  $\vec{v} = \lambda \vec{u}$  para algum  $\lambda \in \mathbb{R}$ , temos:

$$
(v_1, v_2) = \lambda(u_1, u_2) = (\lambda u_1, \lambda u_2) \Longrightarrow v_1 = \lambda u_1 \in v_2 = \lambda u_2
$$

Logo,  $u_1v_2 - u_2v_1 = u_1(\lambda u_2) - u_2(\lambda u_1) = 0.$ (←) Suponhamos que  $u_1v_2 - u_2v_1 = 0$ . Vamos considerar separadamente os casos  $u_1 \neq 0$  e  $u_1 = 0$ .  $1^{\circ}$  Caso:  $u_1 \neq 0$ 

$$
u_1v_2 - u_2v_1 = 0 \implies v_2 = u_2 \frac{v_1}{u_1}.
$$

Logo,

$$
\frac{v_1}{u_1}\vec{u} = \frac{v_1}{u_1}(u_1, u_2) \n= \left(\frac{v_1}{u_1}u_1, \frac{v_1}{u_1}u_2\right) \n= (v_1, v_2) \n= \vec{v}
$$

 $2^{\circ}$  Caso:  $u_1 = 0$ 

 $u_2v_1 = 0 \Longrightarrow u_2 = 0$  ou  $v_1 = 0$ . Logo:

$$
\begin{aligned}\n\text{Se} \quad u_2 &= 0 \Longrightarrow \vec{u} = (0,0) = \vec{0} \Longrightarrow \vec{u} = 0\vec{v}. \\
\text{Se} \quad v_1 &= 0 \text{ e } u_2 \neq 0 \Longrightarrow (0, v_2) = \frac{v_2}{u_2}(0, u_2) \Longrightarrow \vec{v} = \frac{v_2}{u_2}\vec{u}.\n\end{aligned}
$$

Um dos vetores é múltiplo do outro em qualquer um dos casos.

Geometricamente, o valor absoluto do determinante de uma matriz  $2 \times 2$  representa a área do paralelogramo formado pelos vetores cujas coordenadas são dadas pelas linhas (ou colunas) da matriz. Se esses vetores são múltiplos um do outro, a área do paralelogramo é zero, o que justifica, intuitivamente, a proposição acima.

Quando os vetores  $\vec{u}$  e  $\vec{v}$  não são múltiplos eles são denominados linearmente independentes. A respeito de vetores linearmente independentes, temos a seguinte proposição:

 $\Box$ 

**Proposição 3.12.** Se nenhum dos vetores  $\vec{u}$  e  $\vec{v}$  é múltiplo um do outro (são linearmente independentes), então todo vetor do plano se escreve de forma única como combinação linear de  $\vec{u}$  e  $\vec{v}$ . Isto é, para cada vetor  $\vec{w}$  existem  $\lambda, \mu \in \mathbb{R}$ , determinados de forma única por  $\vec{w}$ , tais que  $\vec{w} = \lambda \vec{u} + \mu \vec{v}$ .

Demonstração:

Sejam  $\vec{u} = (a, b)$  e  $\vec{v} = (c, d)$ . Dado o vetor  $\vec{w} = (e, f)$ , vamos determinar  $\lambda, \mu \in \mathbb{R}$ , tais que:

$$
\vec{w} = \lambda \vec{u} + \mu \vec{v}.
$$

Em termos de coordenadas, temos:

$$
(e, f) = \lambda(a, b) + \mu(c, d) = (\lambda a + \mu c, \lambda b + \mu d).
$$

Ou seja, os números  $\lambda$  e  $\mu$  devem ser solução do sistema:

$$
\begin{cases}\n\lambda a + \mu c = e \\
\lambda b + \mu d = f\n\end{cases}
$$

A solução do sistema é única, pois  $ad - bc \neq 0$  (Proposição 3.11). Resolvendo o sistema obtemos:

$$
\lambda = \frac{ed - fc}{ad - bc} e \mu = \frac{af - be}{ad - bc} \quad (Cramer) \quad \Box
$$

#### 3.5 Produto Interno

Inicialmente vamos definir o produto interno geometricamente para, logo em seguida, obtermos a expressão do produto interno em termos de coordenadas dos fatores em relação a um sistema de eixos ortogonais. Antes precisamos definir a norma de um vetor e ângulo entre dois vetores.

Definição 3.13. Seja OXY um sistema de eixos ortogonais no plano. A norma ou comprimento do vetor  $\vec{v}$  é o número  $||\vec{v}||$  dado pela medida de um segmento representante de  $\vec{v}$ .

Assim, se  $A = (a_1, a_2)$  e  $B = (b_1, b_2)$  e  $\vec{v} = \vec{AB}$ , então  $||\vec{v}|| = \sqrt{(b_1 - a_1)^2 + (b_2 - a_2)^2}$ . Se  $P = (x, y)$  é o ponto tal que  $\vec{v} = \vec{OP}$ , então  $||\vec{v}|| = d(O, P) = \sqrt{x^2 + y^2}$ . Além disso, temos que:

a) Se  $\vec{v}$  é um vetor e  $\lambda \in \mathbb{R}$ , então  $||\lambda \vec{v}|| = |\lambda| ||\vec{v}||$ . De fato, se  $\vec{v} = (a, b)$ , temos  $\lambda \vec{v} = (\lambda a, \lambda b)$ . Logo,  $||\lambda \vec{v}|| = \sqrt{(\lambda a)^2 + (\lambda b)^2} = \sqrt{\lambda^2(a^2 + b^2)} = \sqrt{\lambda^2} \sqrt{a^2 + b^2}$  $a^2 + b^2 =$  $|\lambda| ||\vec{v}||.$ 

b)|| $|\vec{v}|| = 0 \Longleftrightarrow \vec{v} = \vec{0}$ . Além disso,  $\vec{v} \neq \vec{0} \Longleftrightarrow ||\vec{v}|| > 0$ .

A seguinte definição também diz respeito à norma de um vetor.

Definição 3.14. Um vetor é dito unitário se sua norma é igual a 1.

Como consequência, se  $\vec{v} \neq \vec{0}$ , o vetor  $\frac{\vec{v}}{11}$  $\frac{v}{\|\vec{v}\|}$  é um vetor unitário, denominado normalizado do vetor  $\vec{v}$ , com mesma direção e sentido de  $\vec{v}$ . De fato, como os vetores são paralelos, pois um é múltiplo do outro, eles têm a mesma direção. Pelo item (b) da Definição 3.13, temos:

$$
\left| \frac{\vec{v}}{||\vec{v}||} \right| = \left| \frac{1}{||\vec{v}||} \vec{v} \right|
$$

$$
= \left| \frac{1}{||\vec{v}||} \right| ||\vec{v}||
$$

$$
= \frac{1}{||\vec{v}||} ||\vec{v}||
$$

$$
= 1,
$$

e como 1  $\frac{1}{\|\vec{v}\|} > 0$ , os vetores  $\vec{v}$  e  $\bar{v}$  $\frac{\partial}{\partial |\vec{v}|}$  têm o mesmo sentido.

Analogamente, se  $\vec{v} \neq \vec{0}$ , o vetor  $-\frac{\vec{v}}{4}$  $\frac{v}{||v||}$  também é unitário, tem a mesma direção do vetor  $\vec{v}$ , mas sentido oposto.

Definimos agora ângulo entre dois vetores para, logo em seguida, definirmos o produto interno.

**Definição 3.15.** Considere  $\vec{u}$  e  $\vec{v}$  dois vetores não nulos do plano. Fica definido como o ângulo entre  $\vec{u}$  e  $\vec{v}$  como sendo o menor ângulo entre os segmentos AB e AC representantes de  $\vec{u}$  e  $\vec{v}$ , respectivamente. Vamos designar  $\theta = \angle(\vec{u}, \vec{v})$  a medida do ângulo  $entre \vec{u} e \vec{v}$ .

Tendo definido a norma de um vetor e o ângulo entre dois vetores, temos condições de definir o produto interno de dois vetores.

**Definição 3.16.** O produto interno dos vetores  $\vec{u}$  e  $\vec{v}$  é o número real  $\langle \vec{u}, \vec{v} \rangle$  definido da seguinte forma  $\forall \vec{u} \neq \vec{0} \in \vec{v} \neq \vec{0}$ :

$$
\langle \vec{u}, \vec{v} \rangle = ||\vec{u}|| ||\vec{v}|| \cos \theta.
$$

Note que:  $\langle \vec{u}, \vec{v} \rangle = 0$ , se  $\vec{u} = \vec{0}$  ou  $\vec{v} = \vec{0}$  ou se  $\vec{u}$  e  $\vec{v}$  forem perpendiculares.

Podemos verificar, através da comutatividade da multiplicação de números reais, que o produto interno é comutativo, isto é:  $\langle \vec{u}, \vec{v} \rangle = \langle \vec{v}, \vec{u} \rangle$ . Essencialmente, o produto interno mede o ângulo entre dois vetores do plano, uma vez que:

$$
\langle \frac{\vec{u}}{||\vec{u}||}, \frac{\vec{v}}{||\vec{v}||} \rangle = \|\frac{\vec{u}}{||\vec{u}||}\|\|\frac{\vec{v}}{||\vec{v}||}\|\cos\theta
$$
  
=  $\cos\theta \Longrightarrow \theta = \arccos\langle \frac{\vec{u}}{||\vec{u}||}, \frac{\vec{v}}{||\vec{v}||}\rangle$ 

Observe que se  $||\vec{u}|| = 0$  ou  $||\vec{v}|| = 0$ ,  $\theta$  é indeterminado.

Vejamos como calcular o produto interno entre dois vetores através de suas coordenadas em relação a um sistema de eixos ortogonais.

**Proposição 3.17.** Sejam  $\vec{u} = (u_1, u_2)$  e  $\vec{v} = (v_1, v_2)$  dois vetores no plano. Então:

$$
\langle \vec{u}, \vec{v} \rangle = u_1 v_1 + u_2 v_2
$$

Demonstração: Se  $\vec{u} = \vec{0}$  ou  $\vec{v} = \vec{0}$ , temos  $\langle \vec{u}, \vec{v} \rangle = 0$  e, também,  $u_1v_1 + u_2v_2 = 0$ . Logo,  $\langle \vec{u}, \vec{v} \rangle = u_1v_1 + u_2v_2$  é verdadeira.

Sejam  $\vec{u} = \vec{OP}$  e  $\vec{v} = \vec{OQ}$  vetores não nulos, com  $P = (u_1, u_2)$  e  $Q = (v_1, v_2)$ . Então:

$$
\vec{PQ} = \vec{OQ} - \vec{OP} = \vec{u} - \vec{v} = (u_1 - v_1, u_2 - v_2).
$$

Seja  $\theta = \angle(\vec{u}, \vec{v})$  e aplicando a Lei dos Cossenos no triângulo  $\triangle OPQ$ , obtemos:

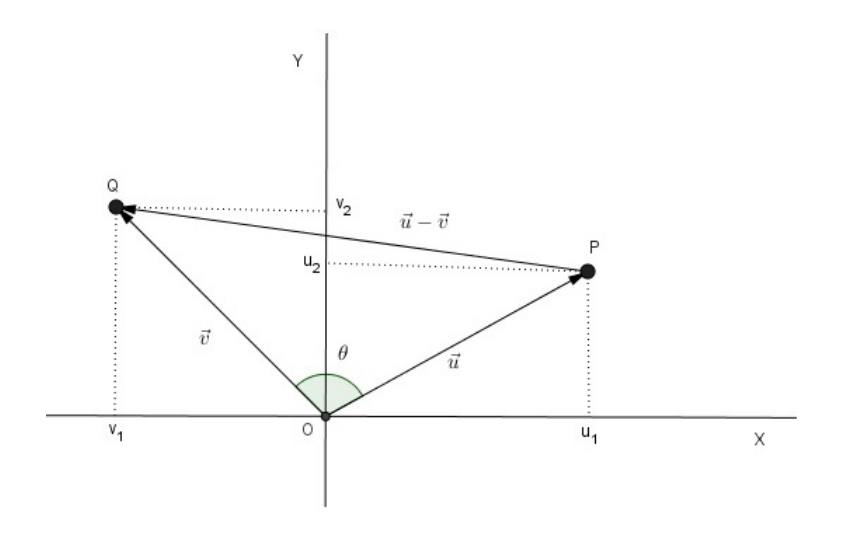

Figura 10: Diferença entre  $\vec{u}$  e  $\vec{v}$ 

 $||\vec{u} - \vec{v}||^2 = ||\vec{u}||^2 + ||\vec{v}||^2 - 2||\vec{u}|| ||\vec{v}|| \cos \theta$ 

Daí,

$$
2||\vec{u}|| ||\vec{v}|| \cos \theta = ||\vec{u}||^2 + ||\vec{v}||^2 - ||\vec{u} - \vec{v}||^2
$$
  
=  $(u_1^2 + u_2^2) + (v_1^2 + v_2^2) - ((v_1 - u_1)^2 + (v_2 - u_2)^2)$   
=  $u_1^2 + u_2^2 + v_1^2 + v_2^2 - (v_1^2 - 2v_1u_1 + u_1^2 + v_1^2 - 2v_2u_2 + u_2^2)$   
=  $2v_1u_1 + 2v_2u_2 = 2(u_1v_1 + u_2v_2).$ 

Portanto,

$$
\langle \vec{u}, \vec{v} \rangle = ||\vec{u}|| ||\vec{v}|| \cos \theta = u_1 v_1 + u_2 v_2.
$$

 $\Box$ 

Cabe, aqui, fazermos a demonstração da Lei dos Cossenos. Considere um triângulo ABC qualquer, como o da Figura 11. Queremos mostrar que  $b^2 = a^2 + c^2 - 2ac \cdot \cos \hat{B}$ ,  $a^2 = b^2 + c^2 - 2bc \cdot \cos \widehat{A}$  e  $c^2 = a^2 + b^2 - 2ab \cdot \cos \widehat{C}$ . Temos, no triângulo ABD, que:

$$
\cos \widehat{B} = \frac{m}{c} \Longrightarrow m = c \cdot \cos \widehat{B}
$$

e

 $c^2 = h^2 + m^2$ 

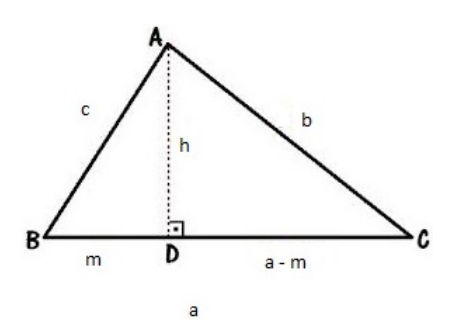

Figura 11: Lei dos Cossenos

No triângulo ADC, temos que:

$$
b^2 = h^2 + (a - m)^2 \iff b^2 = a^2 - 2am + h^2 + m^2
$$

Substituindo  $m = c \cdot \cos \hat{B}$  e  $c^2 = h^2 + m^2$  em  $b^2 = a^2 - 2am + h^2 + m^2$ , obtemos:

$$
b^{2} = a^{2} - 2ac \cdot \cos \widehat{B} + c^{2} = a^{2} + c^{2} - 2ac \cdot \cos \widehat{B}
$$

que corresponde à Lei dos Cossenos em relação ao ângulo  $\widehat{B}$ . As demonstrações para os demais ângulos é feita de modo análogo.  $\Box$ 

A Proposição 3.17 mostra como obter o ângulo entre dois vetores conhecendo apenas suas coordenadas. A seguir vamos listar algumas propriedades do produto interno.

Sejam  $\vec{u}, \vec{v}, \vec{w}$  vetores quaisquer do plano e  $\lambda \in \mathbb{R}$ . Então:

a)  $\langle \vec{u}, \vec{u} \rangle = ||\vec{u}||^2 \geq 0;$ b) $\langle \vec{u}, \vec{u} \rangle = 0 \Longleftrightarrow \vec{u} = \vec{0};$ c) $\langle \vec{u}, \vec{v} \rangle = \langle \vec{v}, \vec{u} \rangle$ ; d)  $\langle \lambda \vec{u}, \vec{v} \rangle = \lambda \langle \vec{u}, \vec{v} \rangle;$ e) $\langle \vec{u}, \lambda \vec{v} \rangle = \lambda \langle \vec{u}, \vec{v} \rangle;$ f) $\langle \vec{u} + \vec{w}, \vec{v} \rangle = \langle \vec{u}, \vec{v} \rangle + \langle \vec{w}, \vec{v} \rangle;$  $g\backslash \langle \vec{u}, \vec{w} + \vec{v} \rangle = \langle \vec{u}, \vec{v} \rangle + \langle \vec{u}, \vec{w} \rangle.$ 

Considerando que  $\langle \vec{u}, \vec{v} \rangle = ||\vec{u}|| ||\vec{v}|| \cos \theta$ , tomando módulos nos dois membros e levando em conta que  $|\cos \theta| \leq 1$ , obtemos:  $|\langle \vec{u}, \vec{v} \rangle| \leq ||\vec{u}|| ||\vec{v}||$  (Desigualdade de Cauchy-

Schwarz). A desigualdade de Cauchy-Schwarz é fundamental para a demonstração da próxima proposição, conhecida como Desigualdade Triangular.

**Proposição 3.18.** Desigualdade Triangular: Sejam  $\vec{u}$  e  $\vec{v}$  vetores do plano. Então vale a seguinte desigualdade:

$$
||\vec{u} + \vec{v}|| \le ||\vec{u}|| + ||\vec{v}||
$$

Demonstração: Provar que  $||\vec{u}+\vec{v}|| \le ||\vec{u}|| + ||\vec{v}||$  equivale a provar que  $(||\vec{u}+\vec{v}||)^2 \le$  $(||\vec{u}|| + ||\vec{v}||)^2$ . Assim:

$$
||\vec{u} + \vec{v}||^2 = \langle \vec{u} + \vec{v}, \vec{u} + \vec{v} \rangle
$$
  
\n
$$
= \langle \vec{u}, \vec{u} \rangle + \langle \vec{u}, \vec{v} \rangle + \langle \vec{v}, \vec{u} \rangle + \langle \vec{v}, \vec{v} \rangle
$$
  
\n
$$
= ||\vec{u}||^2 + ||\vec{v}||^2 + 2\langle \vec{u}, \vec{v} \rangle
$$
  
\n
$$
\leq ||\vec{u}||^2 + ||\vec{v}||^2 + 2|\langle \vec{u}, \vec{v} \rangle|
$$
  
\n
$$
\leq ||\vec{u}||^2 + ||\vec{v}||^2 + 2||\vec{u}|| ||\vec{v}||
$$
  
\n
$$
= (||\vec{u}|| + ||\vec{v}||)^2
$$

 $\Box$ 

Observemos que a igualdade em  $||\vec{u} + \vec{v}|| \le ||\vec{u}|| + ||\vec{v}||$  só ocorre se, e somente se, um dos vetores,  $\vec{u}$  ou  $\vec{v}$  é o vetor nulo ou são múltiplos positivos um do outro.

#### 3.6 Vetores Ortogonais

O produto interno, como dito anteriormente, calcula o ângulo entre dois vetores. Dessa forma podemos, utilizando o produto interno, verificar se dois vetores são ortogonais, bastando para isso mostrar que o ângulo  $\theta$  entre eles é  $\frac{\pi}{2}$ 2 . A definição seguinte diz respeito a isso.

Definição 3.19. O vetor  $\vec{u}$  é ortogonal (ou perpendicular) ao vetor  $\hat{v}$ , e escrevemos  $\vec{u} \perp \hat{v}$ , se  $\vec{u} = \vec{0}$  ou  $\hat{v} = \vec{0}$  ou  $\angle(\vec{u}, \hat{v}) = \frac{\pi}{2}$ .

Caso os vetores  $\vec{u} \in \hat{v}$  sejam ortogonais e unitários dizemos que eles são *ortonor*mais.

Em termos de produto interno, a próxima proposição fornece um critério para a perpendicularidade.

**Proposição 3.20.** Dois vetores  $\vec{u}$  e  $\vec{v}$  são perpendiculares se, e somente se, o produto interno entre eles for zero:

$$
\vec{u} \perp \hat{v} \Longleftrightarrow \langle \vec{u}, \vec{v} \rangle = 0.
$$

Demonstração: Se  $\vec{u} = \vec{0}$  ou  $\vec{v} = \vec{0}$ , então, por definição,  $\vec{u} \perp \vec{v}$  e, também, $\langle \vec{u}, \vec{v} \rangle = 0$ . Agora, sejam $\vec{u} \neq \vec{0}$ e  $\vec{v} \neq \vec{0}$ , e $\theta = \angle(\vec{u}, \vec{v})$ , então:

$$
\langle \vec{u}, \vec{v} \rangle = ||\vec{u}|| ||\vec{v}|| \cos \theta = 0 \Longleftrightarrow \cos \theta = 0 \Longleftrightarrow \theta = \frac{\pi}{2} + k\pi, k \in \mathbb{Z}.
$$

Em termos de coordenadas a próxima proposição caracteriza todos os vetores do plano perpendiculares a um vetor dado.

**Proposição 3.21.** Se  $\vec{u} = (a, b)$  é um vetor não nulo, então,

$$
\widehat{v} \perp \vec{u} \Longleftrightarrow \widehat{v} = \lambda(-b, a).
$$

Demonstração:

Se  $\hat{v} = \lambda(-b, a)$ , então:  $\langle \vec{u}, \hat{v} \rangle = -a\lambda b + b\lambda a = 0 \Longrightarrow \vec{u} \perp \hat{v}$ Reciprocamente, se  $\hat{v} = (c, d)$  é um vetor tal que  $\langle \vec{u}, \hat{v} \rangle = 0$ , então  $ac + bd = 0$ , isto é:

$$
ca - d(-b) = \begin{vmatrix} c & d \\ -b & a \end{vmatrix} = 0
$$

Logo, pela Proposição 3.11,  $(c, d)$  é múltiplo de  $(-b, a)$ , ou seja, existe  $\lambda \in \mathbb{R}$  tal que  $\widehat{v} = (c, d) = \lambda(-b, a)$  $\Box$ 

Um vetor particular que é ortogonal ao vetor  $\vec{u} = (a, b)$  é o vetor  $\hat{u} = (-b, a)$ . Podemos notar que  $|\vec{u}| = |\widehat{u}|$  e que dois vetores L.I. perpendiculares a  $\vec{u}$  são  $\pm \widehat{u}$ .

#### 3.7 Projeção de Vetores

Nessa seção vemos como obter a projeção de um vetor  $\vec{u}$  na direção do vetor  $\vec{v}$ . O conceito de projeçao de vetores é fundamental para algumas demonstrações no Ensino Médio. Vejamos como fica definida a projeção de vetores no plano.

**Definição 3.22.** Sejam  $\vec{u} = \overrightarrow{AB}$  e  $\vec{v} = \overrightarrow{AC} \neq \vec{0}$  vetores representados por segmentos  $orientados de mesma origem. Seja B' o pé da perpendicular baixada do ponto B sobre$ a reta que contém os pontos  $A \in C$ . A projeção do vetor  $\vec{u}$  na direção do vetor  $\vec{v}$  é o vetor  $Proj_{\vec{v}} \vec{u} =$  $\overrightarrow{AB'}$ .

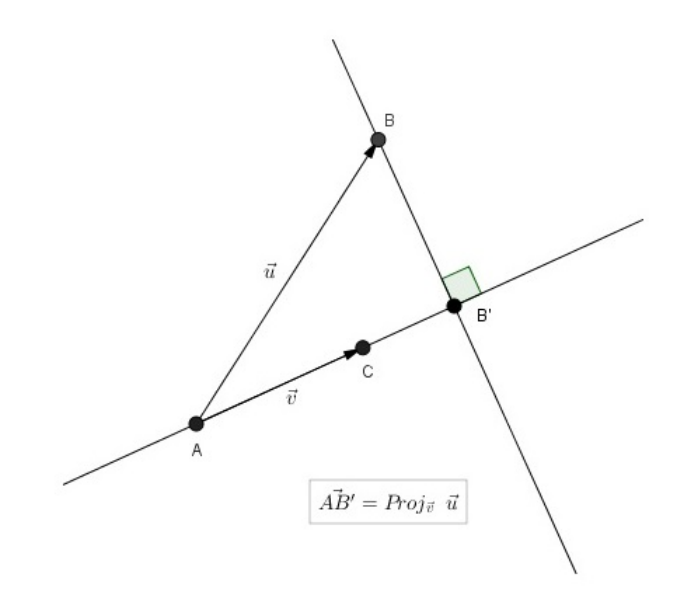

Figura 12: Projeção do Vetor  $\vec{u}$  na Direção do Vetor  $\vec{v}$ 

Em seguida, temos uma proposição que caracteriza a projeção de vetores em termos do produto interno.

**Proposição 3.23.** A projeção do vetor  $\vec{u}$  na direção do vetor  $\vec{v} \neq \vec{0}$  é dada por:

$$
Proj_{\vec{v}}\vec{u} = \frac{\langle \vec{u}, \vec{v} \rangle}{||\vec{v}||^2}\vec{v}.
$$

 $Se$  o vetor  $\vec{v}$  for unitário,

$$
Proj_{\vec{v}}\vec{u} = \langle \vec{u}, \vec{v} \rangle \vec{v}.
$$

Demonstração: Como o ponto B' da Definição 3.22 pertence à reta que contém A e C, temos:

$$
Proj_{\vec{v}} \ \vec{u} = \overrightarrow{AB'} = \lambda \vec{AC} = \lambda \vec{v}
$$
para algum  $\lambda \in \mathbb{R}$ . Sendo o vetor  $\overrightarrow{B'B} = \overrightarrow{AB} - \overrightarrow{AB'} = \vec{u} - \lambda \vec{v}$  perpendicular ao vetor  $\vec{v} = \overrightarrow{AC}$  (Figura 12), temos:

$$
(\vec{u} - \lambda \vec{v}) \perp \vec{v} \iff \langle \vec{u} - \lambda \vec{v}, \vec{v} \rangle = 0
$$
  

$$
\iff \langle \vec{u}, \vec{v} \rangle - \lambda \langle \vec{v}, \vec{v} \rangle = 0
$$
  

$$
\iff \lambda = \frac{\langle \vec{u}, \vec{v} \rangle}{||\vec{v}||^2}
$$

E se  $\vec{v}$  for unitário,  $||\vec{v}||^2 = 1$ . Logo,

$$
Proj_{\vec{v}}\vec{u} = \langle \vec{u}, \vec{v} \rangle \vec{v}.\quad \Box
$$

# 4 Transformações Lineares no Plano

Nesse capítulo fazemos uma introdução aos conceitos de espaço vetorial, subespaço, transformações lineares, matriz de uma transformação linear e operadores lineares. O objetivo a ser alcançado aqui é possibilitar ao aluno do Ensino Médio realizar rotação, projeção e reflexão de vetores, artifícios que serão muito úteis em demonstrações matemáticas futuras. Não é a intenção aqui fazer um estudo minucioso das transformações lineares no plano e suas propriedades, deixando as demonstrações de propriedades e teoremas para outro estudo, já que esse não é o foco principal. Para uma abordagem mais detalhada sobre esse assunto ver Boldrini (1980), Hefez e Fernandez (2016).

## 4.1 Espaço Vetorial e Subespaço Vetorial

Iniciamos definindo o que é um espaço vetorial.

**Definição 4.1.** Seja um conjunto W, não-vazio, sobre o qual estão definidas as operações de adição e multiplicação por escalar. O conjunto W com essas duas operações é chamado de **espaço vetorial real** (ou espaço vetorial sobre  $\mathbb{R}$ ) se forem verificadas as sequintes propriedades para todos  $\vec{u}, \vec{v}, \vec{w} \in W$  e  $\lambda, \mu \in \mathbb{R}$ :

- i.  $\vec{u} + \vec{v} = \vec{v} + \vec{u}$ ;
- ii.  $(\vec{u} + \vec{v}) + \vec{w} = \vec{u} + (\vec{v} + \vec{w});$
- iii. Existe  $\vec{0} \in W$  tal que  $\vec{0} + \vec{u} = \vec{u} + \vec{0} = \vec{u}$ ;
- iv. Para cada  $\vec{u} \in W$  existe  $-\vec{u} \in W$  tal que  $\vec{u} + (-\vec{u}) = \vec{0}$ ;
- v.  $\lambda(\vec{u} + \vec{v}) = \lambda \vec{u} + \lambda \vec{v};$

*vi.*  $(\lambda + \mu)\vec{v} = \lambda\vec{v} + \mu\vec{v}$ ; *vii.*  $\lambda(\mu \vec{v}) = (\lambda \mu) \vec{v}$ ; *viii.*  $1\vec{v} = \vec{v}$ .

Para prosseguirmos com o estudo das aplicações lineares, precisamos definir subespaço vetorial.

Definição 4.2. Seja W um espaço vetorial. Um subespaço vetorial (ou simplesmente um subespaço) de W é um subconjunto  $S \subset W$  com as sequintes propriedades:

i. Se  $\vec{u}, \vec{v} \in S$  então  $\vec{u} + \vec{v} \in S$ ; ii. Se  $\vec{u} \in S$  então, para todo  $\lambda \in \mathbb{R}, \lambda \vec{u} \in S$ . Como consequência,  $\vec{0} \in S$ .

## 4.2 Base de um Espaço vetorial

Aqui estamos interessados em encontrar, dentro de um espaço vetorial V, um conjunto finito de vetores, tais que qualquer outro vetor de V seja uma combinação linear deles. Ou seja, queremos determinar um conjunto de vetores que gere V e tal que todos os elementos sejam necessários para gerar V. Esse conjunto de vetores chamamos de base.

**Definição 4.3.** O conjunto V de todos os vetores formados por todas possíveis combinações lineares de elementos do conjunto  $\{\vec{v}_1, \vec{v}_2, ..., \vec{v}_n\}$ , isto é,  $V = \{\vec{u} \in \mathbb{R}^n / \vec{u} =$  $\lambda_1\vec{v}_1 + \cdots + \lambda_n\vec{v}_n$ , é denominado **espaço vetorial gerado** pelos vetores  $\vec{v}_1, \vec{v}_2, ..., \vec{v}_n$ . Estes vestores são chamados de **geradores** do espaço vetorial  $V$ .

**Definição 4.4.** Um conjunto  ${\{\vec{v_1}, \vec{v_2}, ..., \vec{v_n}\}}$  de vetores de V é uma base de V se:

i.  ${\{\vec{v_1}, \vec{v_2}, ..., \vec{v_n}\}}$  é L.I. ii.  $[\vec{v_1}, \vec{v_2}, ..., \vec{v_n}] = V;$ 

Por exemplo, o conjunto  $\{\vec{e_1}, \vec{e_2}\}$ , onde  $\vec{e_1} = (1,0), \vec{e_2} = (0,1)$  é uma base de  $V = \mathbb{R}^2$ , a chamada base canônica.

**Proposição 4.5.** Sejam  $\vec{v}_1, \vec{v}_2, ..., \vec{v}_n$  vetores não nulos que geram um espaço vetorial V. Então, dentre esses vetores podemos extrair uma base de V.

 $Demonstração: Se  $\vec{v}_1, \vec{v}_2, ..., \vec{v}_n$  são L.I., então eles cumprem as condições para uma$ base, e não temos mais nada a fazer. Se  $\vec{v}_1, \vec{v}_2, ..., \vec{v}_n$  são L.D., então existe uma combinação linear deles, com algum coeficiente diferente de zero, dando o vetor nulo

$$
x_1\vec{v_1} + x_2\vec{v_2} + \dots + x_n\vec{v_n} = 0.
$$

Seja, por exemplo,  $x_n \neq 0$ . Então podemos escrever:

$$
\vec{v}_n = \frac{-x_1}{x_n}\vec{v}_1 + \frac{-x_2}{x_n}\vec{v}_2 + \ldots + \frac{-x_{n-1}}{x_n}\vec{v}_{n-1},
$$

ou seja,  $\vec{v}_n$  é uma combinação linear de  $\vec{v}_1, \vec{v}_2, ..., \vec{v}_{n-1}$  e, portanto, $\vec{v}_1, \vec{v}_2, ..., \vec{v}_{n-1}$  ainda geram V. Se  $\vec{v}_1, \vec{v}_2, ..., \vec{v}_{n-1}$  for L.D., então existe uma combinação linear deles dando o vetor nulo e com algum coeficiente não nulo; portanto, podemos extrair aquele vetor que corresponde a este coeficiente. Seguindo esse processo, após uma quantidade finita de estágios, chegamos a um subconjunto de  $\{\vec{v}_1, \vec{v}_2, ..., \vec{v}_n\}$ , formado por  $r(r \leq n)$  vetores L.I.  $\vec{v}_{i1}, \vec{v}_{i2}, ..., \vec{v}_{ir}$ , que ainda geram V, ou seja, formaremos uma base de V.  $\Box$ 

**Proposição 4.6.** Seja um espaço vetorial  $V$  gerado por um conjunto finito de vetores  $S = \{v_1, v_2, ..., v_n\} \subset V$ . Então, qualquer conjunto com mais de n vetores é necessariamente LD (e, portanto, qualquer conjunto LI tem no máximo n vetores)

 $Demonstração: Como [\vec{v}_1, \vec{v}_2, ..., \vec{v}_n] = V$ , pela proposição anterior, podemos extrair uma base para V de  $\vec{v}_1, \vec{v}_2, ..., \vec{v}_n$ . Seja  $\vec{v}_1, ..., \vec{v}_r, r \leq n$ , esta base. Consideremos agora  $\vec{w}_1, \vec{w}_2, ..., \vec{w}_m, m$  vetores de V, com  $m > n$ . Existem, então, constantes  $a_{ij}$ , tais que:

$$
w_1 = a_{11}v_1 + a_{12}v_2 + \dots + a_{1r}v_r
$$
  
\n
$$
w_2 = a_{21}v_1 + a_{22}v_2 + \dots + a_{2r}v_r
$$
  
\n
$$
\vdots
$$
  
\n
$$
w_m = a_{m1}v_1 + a_{m2}v_2 + \dots + a_{mr}v_r.
$$
  
\n(1)

Consideremos agora uma combinação linear de  $w_1, w_2, ..., w_m$  dando zero.

$$
0 = x_1 w_1 + x_2 w_2 + \dots + x_m w_m. \tag{2}
$$

Substituindo (1) em (2), obtemos

$$
0 = (a_{11}x_1 + a_{21}x_2 + \dots + a_{m1}x_m)v_1 +
$$
  
+
$$
(a_{12}x_1 + a_{22}x_2 + \dots + a_{m2}x_m)v_2 + \dots
$$
  
+
$$
(a_{1r}x_1 + a_{2r}x_2 + \dots + a_{mr}x_m)v_r.
$$

Como  $v_1, v_2, ..., v_r$  são L.I., então

$$
\begin{cases}\na_{11}x_1 + a_{21}x_2 + \dots + a_{m1}x_m = 0 \\
\vdots \\
a_{1r}x_1 + a_{2r}x_2 + \dots + a_{mr}x_m = 0.\n\end{cases}
$$

Temos então um sistema linear homogêneo com r equações e m incógnitas  $x_1, x_2, ..., x_m$ e, como  $r \leq n < m$ , ele admite uma solução não trivial, ou seja, existe uma solução com algum  $x_i$  não nulo. Logo,  $w_1, w_2, ..., w_m$  são L.D..  $\Box$ 

Quando um espaço vetorial V admite uma base finita dizemos que V é um espaço vetorial de dimensão finita.

Corolário 4.7. Toda base de um espaço vetorial tem sempre o mesmo número de elementos. Este número é chamado de dimensão de V e é denotado por dim V .

Demonstração: Sejam  ${\{\vec{v}_1, \vec{v}_2, ..., \vec{v}_n\}}$  e  ${\{\vec{w}_1, \vec{w}_2, ..., \vec{w}_m\}}$  duas bases de V. Como  $\vec{v}_1, \vec{v}_2, ..., \vec{v}_n$  geram V e  $\vec{w}_1, \vec{w}_2, ..., \vec{w}_m$  são L.I., pela proposição anterior,  $m \leq n$ . Por outro lado, como  $\vec{w}_1, \vec{w}_2, ..., \vec{w}_m$  geram V e  $\vec{v}_1, \vec{v}_2, ..., \vec{v}_n$  são L.I., também pela proposição anterior,  $n \leq m$ . Portanto,  $n = m$ .  $\Box$ 

**Proposição 4.8.** Qualquer conjunto L.I. de um espaço vetorial V de dimensão finita pode ser completado de modo a formar uma base de V.

Demonstração: Considere dim  $V = n e \vec{v_1}, \vec{v_2}, ..., \vec{v_r}$  vetores LI. Se  $[\vec{v_1}, \vec{v_2}, ..., \vec{v_r}] = V$ , então  $\vec{v}_1, \vec{v}_2, ..., \vec{v}_r$  forma uma base, e a prova está feita. Se existe  $\vec{v}_{r+1} \in V$  tal que  $\vec{v}_{r+1} \notin [\vec{v}_1, \vec{v}_2, ..., \vec{v}_r],$ ou seja,  $\vec{v}_{r+1}$ não é uma combinação linear de $\vec{v}_1, \vec{v}_2, ..., \vec{v}_r,$ então  ${\{\vec{v}_1, \vec{v}_2, ..., \vec{v}_r, \vec{v}_{r+1}\}}$  é L.I.. Se  $[\vec{v}_1, \vec{v}_2, ..., \vec{v}_r, \vec{v}_{r+1}] = V$ ,  $\vec{v}_1, \vec{v}_2, ..., \vec{v}_r, \vec{v}_{r+1}$  é a base procurada. Caso contrário, existe  $\vec{v}_{r+2} \notin [\vec{v}_1, \vec{v}_2, ..., \vec{v}_r, \vec{v}_{r+1}]$  e, logo  $\{\vec{v}_1, \vec{v}_2, ..., \vec{v}_r, \vec{v}_{r+1}, \vec{v}_{r+2}\}$  é L.I.. Se  $[\vec{v_1}, \vec{v_2}, ..., \vec{v_r}, \vec{v_{r+1}}] = V$ , a prova está concluída. Se não, prosseguimos usando o mesmo raciocínio. Como, de acordo com a Proposição 4.6, não podemos ter mais de  $n$  vetores L.I. em V, após um número finito de passos teremos uma base de V que contém os vetores dados.  $\Box$ 

Como consequência dessa proposição, temos os seguinte corolário.

**Corolário 4.9.** Se dim  $V = n$ , qualquer conjunto de n vetores L.I. em V formará uma base de V .

Demonstração: Se esse conjunto de vetores não formasse uma base, podemos completá-lo até obtê-la e dessa forma temo uma base com mais do que n vetores em V, o que é absurdo (Corolário4.7).  $\Box$ 

A proposição seguinte nos dá condição de falar em coordenadas de um vetor.

**Proposição 4.10.** Dada uma base  $B = {\vec{v}_1, \vec{v}_2, ..., \vec{v}_n}$  de V, cada vetor de V é escrito de maneira única como combinação linear de  $\vec{v}_1, \vec{v}_2, ..., \vec{v}_n$ .

Demonstração: De fato  $\vec{v} \in V$ ,  $\vec{v} = a_1 \vec{v}_1 + a_2 \vec{v}_2 + ... + a_n \vec{v}_n$ , pois  $[\vec{v}_1, \vec{v}_2, ..., \vec{v}_n] = V$ , e como  $\vec{v}_1, \vec{v}_2, ..., \vec{v}_n$  é LI, os  $a_1, a_2, ..., a_n$  são univocamente determinados.  $\Box$ 

**Definição 4.11.** Sejam  $B = {\vec{v}_1, \vec{v}_2, ..., \vec{v}_n}$  base de V e  $\vec{v} \in V$  onde  $\vec{v} = a_1\vec{v}_1 + a_2\vec{v}_2 + a_3\vec{v}_3$  $... + a_n\vec{v}_n$ . Denominamos os números  $a_1, a_2, ..., a_n$  de coordenadas de  $\vec{v}$  em relação à base B e denotamos por

$$
\vec{v}_B = \left[ \begin{array}{c} a_1 \\ \vdots \\ a_n \end{array} \right].
$$

Para exemplificar a definição acima, seja  $B = \{(1,1), (0,1)\}\$ . Assim,  $(5,4)$  $x(1, 1) + y(0, 1)$ , resultando  $x = 5$  e  $y = -1$ . Logo,

$$
(5,4) = 5(1,1) - 1(0,1).
$$

Donde,

$$
(5,4)_B = \left[\begin{array}{c}5\\-1\end{array}\right].
$$

Vale ressaltar que a ordem dos vetores básicos de uma base também influi na matriz das coordenadas de um vetor em relação a essa base.

**Definição 4.12.** O posto  $\rho$ , de uma matriz  $A_{m \times n}$  é a ordem do maior subdeterminante não nulo que pode ser selecionado de A.

Também podemos definir o **posto** de uma matriz  $A$  como sendo a dimensão do espaço  $C$  (espaço coluna) gerado pelos vetores  $\vec{v}_1, \vec{v}_2, ..., \vec{v}_n$ , onde  $\vec{v}_1 = (a_{11}, a_{21}, ..., a_{m1}), \vec{v}_2 =$  $(a_{12}, a_{22}, ..., a_{m2}), ..., \vec{v}_n = (a_{1n}, a_{2n}, ..., a_{mn})$ . Ou seja:

$$
\rho_A = \dim(C)
$$

$$
A = \begin{bmatrix} a_{11} & \dots & a_{1n} \\ a_{21} & \dots & a_{2n} \\ \vdots & \vdots & \vdots \\ a_{m1} & \dots & a_{mn} \end{bmatrix}.
$$

Uma observação importante é que  $\rho(A) \leq \min\{m, n\}.$ Exemplo: Determinar o posto da matriz A abaixo.

$$
A = \begin{bmatrix} 1 & -1 & 2 \\ 2 & 1 & 1 \end{bmatrix}
$$

Solução: Como  $\rho(A) \leq \min\{2,3\}$ , dentre os de ordem 2, temos, por exemplo, o seguinte:

$$
\left|\begin{array}{cc} 1 & -1 \\ 2 & 1 \end{array}\right| = 3 \neq 0
$$

Como esse subdeterminate de ordem 2 não é nulo temos, pela Definição 4.12, que  $\rho_A = 2.$ 

**Exemplo:** Determinar o posto de  $A<sup>t</sup>$  (Transposta da matriz A).

Solução: Dada uma matriz  $A = [a_{ij}]_{m \times n}$ , podemos obter uma outra matriz  $A^t$  =  $[b_{ij}]_{n \times m}$ , cujas linhas são as colunas de A, ou seja,  $b_{ij} = a_{ji}$ . A matriz  $A^t$  é denominada transposta de A. Assim,

$$
A^t = \begin{bmatrix} 1 & 2 \\ -1 & 1 \\ 2 & 1 \end{bmatrix}
$$

Como  $\rho(A) \le \min\{3, 2\}$ , temos um subdeterminante de ordem 2 não nulo:

$$
\left|\begin{array}{cc} 1 & 2 \\ -1 & 1 \end{array}\right| = 3 \neq 0.
$$

Portanto,  $\rho_{A^t} = 2$ .

O segundo exemplo ilustra o fato de que o posto de uma matriz é igual ao posto de sua transposta.

## 4.3 Mudança de Base

Nessa seção iremos conhecer as relações entre as coordenadas de um vetor em diferentes bases. Podemos compreender a mudança de base como uma mudança de eixos coordenados em  $\mathbb{R}^2$  ou  $\mathbb{R}^3$ . Sejam  $A = {\{\vec{u}_1, \vec{u}_2, ..., \vec{u}_n\}}$  e  $B = {\{\vec{w}_1, \vec{w}_2, ..., \vec{w}_n\}}$  duas bases ordenadas de um mesmo espaço vetorial V. Dado um vetor  $v \in V$ , podemos escrevê-lo como:

$$
\vec{v} = x_1 \vec{u}_1 + x_2 \vec{u}_2 + \dots + x_n \vec{u}_n
$$

e

$$
\vec{v} = y_1 \vec{w}_1 + y_2 \vec{w}_2 + \dots + y_n \vec{w}_n.
$$

Relacionando as coordenadas de  $\vec{v}$  em relação à base A,

$$
\vec{v} = \begin{bmatrix} x_1 \\ \vdots \\ x_n \end{bmatrix}_A
$$

com as coordenadas de  $\vec{v}$  na base  $B$ ,

$$
\vec{v} = \begin{bmatrix} y_1 \\ \vdots \\ y_n \end{bmatrix}_B
$$

e já que  $\{\vec{u}_1, \vec{u}_2, ..., \vec{u}_n\}$ é base de V, os vetores  $\vec{w_i}$ podem ser escritos como combinação linear dos  $\vec{u}_j$ , ou seja,

$$
S: \begin{cases} \vec{w}_1 = a_{11}\vec{u}_1 + a_{21}\vec{u}_2 + \dots + a_{n1}\vec{u}_n \\ \vec{w}_2 = a_{12}\vec{u}_1 + a_{22}\vec{u}_2 + \dots + a_{n2}\vec{u}_n \\ \vdots \\ \vec{w}_n = a_{1n}\vec{u}_1 + a_{2n}\vec{u}_2 + \dots + a_{nn}\vec{u}_n. \end{cases}
$$

Daí obtemos

$$
\vec{v} = y_1 \vec{w}_1 + y_2 \vec{w}_2 + \dots + y_n \vec{w}_n
$$
  
=  $y_1 (a_{11} \vec{u}_1 + \dots + a_{n1} \vec{u}_n) + \dots + y_n (a_{1n} \vec{u}_1 + \dots + a_{nn} \vec{u}_n)$   
=  $(a_{11}y_1 + \dots + a_{1n}y_n) \vec{u}_1 + \dots + (a_{n1}y_1 + \dots + a_{nn}y_n) \vec{u}_n.$ 

Como  $\vec{v} = x_1\vec{u}_1 + x_2\vec{u}_2 + \ldots + x_n\vec{u}_n$ , e suas coordenadas em relação a uma base são únicas, temos:

$$
x_1 = a_{11}y_1 + a_{12}y_2 + \dots + a_{1n}y_n
$$
  
\n
$$
\vdots
$$
  
\n
$$
x_n = a_{n1}y_1 + a_{n2}y_2 + \dots + a_{nn}y_n.
$$

Na forma matricial

$$
\begin{bmatrix} x_1 \\ \vdots \\ x_n \end{bmatrix} = \begin{bmatrix} a_{11} & \cdots & a_{1n} \\ \vdots & & \vdots \\ a_{n1} & \cdots & a_{nn} \end{bmatrix} \begin{bmatrix} y_1 \\ \vdots \\ y_n \end{bmatrix}.
$$

Denotando

$$
D = \begin{bmatrix} a_{11} & a_{12} & \cdots & a_{1n} \\ a_{21} & a_{22} & \cdots & a_{2n} \\ \vdots & \vdots & \ddots & \vdots \\ a_{n1} & a_{n2} & \cdots & a_{nn} \end{bmatrix},
$$

temos

 $[v]_A = D[v]_B.$ 

Definição 4.13. A matriz D é chamada matriz de mudança de base A para B.

Podemos observar que, uma vez obtida D, obtemos as coordenadas de qualquer vetor v em relação a base A multiplicando a matriz pelas coordenadas de  $\vec{v}$  na base B. Se inicialmente escrevermos os  $\vec{u}_i$  em função dos  $\vec{w}_j$ , obtemos a seguinte relação:

$$
[v]_B = D^{-1}[v]_A.
$$

Observemos que  $D^{-1}$  é a matriz mudança de base B para A. Se considerarmos a matriz dos coeficientes do sistema linear ${\cal S}$ 

$$
\begin{bmatrix} a_{11} & a_{21} & \cdots & a_{n1} \\ a_{12} & a_{22} & \cdots & a_{n2} \\ \vdots & \vdots & \ddots & \vdots \\ a_{1n} & a_{2n} & \cdots & a_{nn} \end{bmatrix}
$$

vemos que a matriz mudança de base D é sua transposta.

Agora, suponhamos que temos um vetor escrito na base canônica  $T = \{\vec{e}_1, \vec{e}_2, ..., \vec{e}_n\}$ e desejamos fazer a mudança para a base  $V = {\vec{v_1}, \vec{v_2}, ..., \vec{v_n}}$ . Na forma matricial, temos:  $\overline{a}$ 

$$
T = \begin{bmatrix} | & & | \\ \vec{e}_1 & \cdots & \vec{e}_n \\ | & & | \end{bmatrix} = [\delta_{ij}]
$$
  

$$
V = \begin{bmatrix} | & & | \\ \vec{v}_1 & \cdots & \vec{v}_n \\ | & & | \end{bmatrix},
$$

onde  $\delta_{ij}$ , denominado **Delta de Kronecker**, é definido por:

$$
\delta_{ij} = \begin{cases} 1, \text{se } i = j \\ 0, \text{se } i \neq j. \end{cases}
$$

Então,

$$
V\vec{e_i} = \vec{v_i} \Longleftrightarrow \vec{e_i} = V^{-1}\vec{v_i}
$$

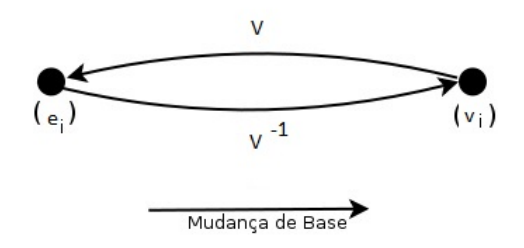

Figura 13: Mudança de Base

## 4.4 Transformações Lineares

Agora que definimos espaço vetorial e subespaço, podemos definir o que é uma transformação linear.

Definição 4.14. Sejam S e W espaços vetoriais. Uma transformação linear  $T : S \longrightarrow$ W é uma correspondência que associa a cada vetor  $\vec{v} \in S$  um único vetor  $T(\vec{v}) \in W$ , de modo que valham, para quaisquer  $\vec{u}, \vec{v} \in S$  e  $\lambda \in \mathbb{R}$ , as relações:

$$
T(\vec{u} + \vec{v}) = T(\vec{u}) + T(\vec{v}) \ e \ T(\lambda \vec{u}) = \lambda T(\vec{u}),
$$

onde  $T(\vec{u})$  é o vetor denominado a imagem, ou o transformado de  $\vec{u}$  pela transformação T.

Podemos observar que se  $T : S \longrightarrow W$  é uma transformação linear, então  $T(\vec{0}) = \vec{0}$ . De fato,  $T(\vec{0}) = T(\vec{0}+\vec{0}) = T(\vec{0})+T(\vec{0})$ . Temos também que, dados  $\lambda, \mu \in \mathbb{R}$  e  $\vec{u}, \vec{v} \in S$ ,  $T(\lambda \vec{u} + \mu \vec{v}) = T(\lambda \vec{u}) + T(\mu \vec{v}) = \lambda T(\vec{u}) + \mu T(\vec{v})$ . De forma geral, sejam  $\vec{v_1}, \vec{v_2}, ..., \vec{v_n}$  em S e  $\lambda_1, \lambda_2, ..., \lambda_n \in \mathbb{R}$ , vale a igualdade:

$$
T(\lambda_1 \vec{v_1} + \lambda_2 \vec{v_2} + ... + \lambda_n \vec{v_n}) = \lambda_1 T(\vec{v_1}) + \lambda_2 T(\vec{v_2}) + ... + \lambda_n T(\vec{v_n}).
$$

Consequentemente, temos  $T(-\vec{v}) = -T(\vec{v}) e T(\vec{u} - \vec{v}) = T(\vec{u}) - T(\vec{v}).$ 

Chama-se *núcleo* de uma transformação linear  $T : S \longrightarrow W$  o conjunto de todos os vetores  $\vec{v} \in S$  que são transformados em  $\vec{0} \in W$ . Representa-se esse conjunto por N(T) ou ker $(T)$ :  $N(T) = \{\vec{v} \in S : T(\vec{v}) = \vec{0}\}$ . Observe que  $N(T) \subset S$  e  $N(T) \neq \emptyset$ , uma vez que  $\vec{0} \in N(T)$ , pois  $T(\vec{0}) = \vec{0}$ .

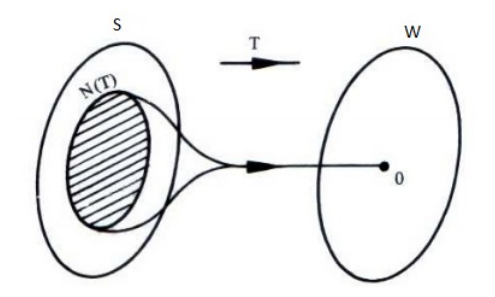

O núcleo de uma transformação linear  $T:S\longrightarrow W$  é um subespaço vetorial de S. De fato:

Sejam  $\vec{v}_1$  e  $\vec{v}_2$  vetores pertencentes ao N(T) e  $\lambda$  um número real qualquer. Então,  $T(\vec{v}_1) = \vec{0}$  e  $T(\vec{v}_2) = \vec{0}$ . Assim:

$$
T(\vec{v}_1 + \vec{v}_2) = T(\vec{v}_1) + T(\vec{v}_2) = \vec{0} + \vec{0} = \vec{0}
$$

ou seja,

 $\vec{v}_1 + \vec{v}_2 \in S$ 

e

$$
T(\lambda \vec{v}_1) = \lambda T(\vec{v}_1) = \lambda \vec{0} = \vec{0}
$$

isto é:

 $\lambda \vec{v}_1 \in N(T)$ .

O núcleo de uma transformação pode ser interpretado como a Solução Completa do Sistema Homogêneo (SCSH) e o autoespaço de  $\lambda = 0$ . Vale destacar que existe uma relação entre a solução completa de um sistema linear homogêneo (SCSH), a solução completa de um sistema não homogêneo (SCSiH) e a solução particular do sistema não homogêneo (SPSiH) formados pela mesma matriz:

$$
SCSiH = SPSiH + SCSH
$$

Exemplo: Considere o Sistema Linear não Homogêneo a seguir.

$$
\begin{cases}\nx_1 - 2x_2 + 5x_3 &= 7 \\
x_2 - 6x_3 &= 3.\n\end{cases}
$$

Uma solução particular desse sistema é:

$$
\begin{cases}\nx_1 = 13 \\
x_2 = 3 \\
x_3 = 0.\n\end{cases}
$$

E a solução completa é:

$$
\begin{bmatrix} x_1 \\ x_2 \\ x_3 \end{bmatrix} = \begin{bmatrix} 13 \\ 3 \\ 0 \end{bmatrix} + x_3 \begin{bmatrix} 7 \\ 6 \\ 1 \end{bmatrix}
$$

Temos que o Sitema Linear Homogêneo associado é:

$$
\begin{cases}\nx_1 - 2x_2 + 5x_3 = 0 \\
x_2 - 6x_3 = 0,\n\end{cases}
$$

que tem como solução particular

$$
\begin{cases}\nx_1 = 7 \\
x_2 = 6 \\
x_3 = 1,\n\end{cases}
$$

e solução completa:

$$
\begin{bmatrix} x_1 \\ x_2 \\ x_3 \end{bmatrix} = \lambda \begin{bmatrix} 7 \\ 6 \\ 1 \end{bmatrix}, \quad \lambda \in \mathbb{R}.
$$

Daí, podemos observar que:

$$
SCSiH = SPSiH + SCSH.
$$

Podemos escrever  $SCSH = \{ \vec{v} \in \mathbb{R}^n \setminus A \vec{v} = \vec{0} \}, \, SPSiH : A \vec{v} = \vec{b} \text{ e } SCSiH = \{ \vec{v} \in A \}$  $\mathbb{R}^n \setminus A \vec{v} = \vec{b} \},$  onde  $A$  representa a matriz dos coeficientes. Assim, temos:

$$
\ker = \{ \vec{v} \in \mathbb{R}^n / A\vec{v} = \vec{0} \}.
$$

Suponha

$$
A\vec{v}_p = \vec{b} : \quad \vec{v}_p \in SCSiH
$$

então:

$$
\vec{v} = \vec{v}_p + \vec{v}_o, \text{ com qualquer } \vec{v}_o \in \ker(T)
$$
  

$$
\therefore \vec{v} \in SCSiH.
$$

Se  $\vec{b}$  pertence ao espaço gerado por  $\{\vec{a}_1,\vec{a}_2,...,\vec{a}_n\}$ , então  $[T]$  é matriz completa do sistema, onde A é a matriz dos coeficientes e  $[\vec{v}]$  é a matriz das variáveis. Logo,

$$
SCSiH \neq \emptyset \Longleftrightarrow \rho_A = \rho_T.
$$

Uma observação importante é que seja  $T : S \longrightarrow W$  uma transformação linear com  $\dim S = n$ , então

$$
\dim \ker(T) = n - \rho_T.
$$

Denominamos de **imagem** de uma transformação linear  $T : S \longrightarrow W$  o conjunto dos vetores  $\vec{u} \in W$  que são imagens de pelo menos um vetor  $\vec{v} \in S$ . Indica-se esse conjunto por Im(T) ou  $T(\vec{v})$ : Im(T) =  $\{\vec{u} \in W : T(\vec{v}) = \vec{u}\}.$ 

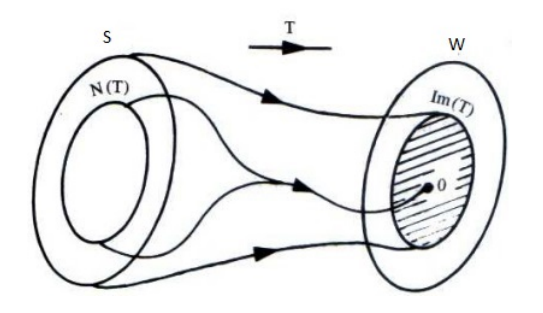

Observe que  $\text{Im}(T)\subset W$  e  $\text{Im}(T)\neq\varnothing$ , pois  $\vec{0}=T(\vec{0})\in \text{Im}(T),$  uma vez que  $\vec{0}$  é a solução trivial. Além disso, se Im $(T) = W$ , dizemos que T é sobrejetora, ou seja, para todo  $\vec{u} \in W$  existe pelo menos um  $\vec{v} \in S$  tal que  $T(\vec{v}) = \vec{u}$ .

A imagem de uma transformação  $T : S \longrightarrow W$  é um **subespaço** de W. De fato: Sejam  $\vec{u}_1$  e  $\vec{u}_2$  vetores pertencentes a Im(T) e  $\lambda$  um real qualquer. Devemos mostrar que  $\vec{u}_1 + \vec{u}_2 \in \text{Im}(T)$  e  $\lambda \vec{u}_1 \in \text{Im}(T)$ . Ou seja, devemos mostrar que existem vetores  $\vec{v}, \vec{w} \in V$  tais que  $T(\vec{v}) = \vec{u}_1 + \vec{u}_2$  e  $T(\vec{w}) = \lambda \vec{u}_1$ .

Como  $\vec{u}_1$  e  $\vec{u}_2$  pertencem a Im(T), existem vetores  $\vec{v}_1$  e  $\vec{v}_2$  tais que  $T(\vec{v}_1) = \vec{u}_1$  e  $T(\vec{v}_2) = \vec{u}_2$ . Fazendo  $\vec{v} = \vec{v}_1 + \vec{v}_2$  e  $\vec{w} = \lambda \vec{v}_1$ , tem-se:

$$
T(\vec{v}) = T(\vec{v}_1 + \vec{v}_2) = T(\vec{v}_1) + T(\vec{v}_2) = \vec{u}_1 + \vec{u}_2
$$

e

$$
T(\vec{w}) = T(\lambda \vec{u}_1) = \lambda T(\vec{v}_1) = \lambda \vec{u}_1
$$

e, assim, Im(T) é um subespaço vetorial de W.

Cabe aqui outra observação importante. Seja  $T : S \longrightarrow W$  uma transformação linear com dim  $S = n$ . Então

$$
\dim \mathrm{Im}(T) = \rho_T.
$$

Além disso,

$$
\dim \ker(T) + \dim \operatorname{Im}(T) = n - \rho_T + \rho_T = n.
$$

Exemplo: Seja  $T:\mathbb{R}^3 \longrightarrow \mathbb{R}^3$  a transformação linear definida por

$$
T(x, y, z) = (x, 2y, 0)
$$

determine o núcleo e a imagem de T.

Solução: Por definição

$$
\begin{aligned}\n\ker(T) &= \{ (x, y, z) \in \mathbb{R}^3 : T(x, y, z) = (0, 0, 0) \} \\
&= \{ (x, y, z) \in \mathbb{R}^3 : (x, 2y, z) = (0, 0, 0) \} \\
&= \{ (0, 0, z) : z \in \mathbb{R} \} \\
&= \left[ (0, 0, 1) \right]\n\end{aligned}
$$

e

Im(T) = {
$$
T(x, y, z)
$$
 :  $(x, y, z) \in \mathbb{R}^3$ }  
= { $(x, 2y, 0)$  :  $x, y \in \mathbb{R}$ }  
= [(1, 0, 0), (0, 2, 0)].

Como  $T(1, 0, 0) = (1, 0, 0), T(0, 1, 0) = (0, 2, 0)$  e  $T(0, 0, 1) = (0, 0, 0)$ , temos que

Im
$$
(T)
$$
 =  $[T(1,0,0), T(0,1,0)]$ .

As transformações lineares  $T : S \longrightarrow S$  do espaço vetorial S em si mesmo são denominadas operadores lineares em S. Destacamos um operador linear especial, o operador identidade  $I : S \longrightarrow S$  definido por  $I(\vec{v}) = T(\delta_{ij}) = \vec{v}, \forall \vec{v} \in S$ . No decorrer desse capítulo abordamos outros operadores lineares, fundamentais para as demonstrações que queremos estudar no Ensino Médio.

## 4.5 Matriz de uma Transformação Linear

Nessa seção vemos que se S e W são espaços vetorias de dimensão finita, com bases fixadas, então podemos representar a transformação  $T : S \longrightarrow W$  por uma matriz. Essa representação possibilita a resolução de vários problemas relacionados às transformações lineares entre espaços de dimensão finita utilizando a teoria das matrizes.

Seja  $T : S \longrightarrow W$  uma transformação linear, em que dim  $S = n$  e dim  $W = m$ . Sejam  $A = {\vec{v_1}, \vec{v_2}, \vec{v_3}...\vec{v_n}}$  e  $B = {\vec{w_1}, \vec{w_2}, \vec{w_3}...\vec{w_n}}$  bases de S e W, respectivamente. Como B é uma base de W, podemos determinar de uma única forma números reais  $a_{ij}$ , com  $1 \leq i \leq n, 1 \leq j \leq m$ , tais que

$$
T(\vec{v}_i) = a_{1i}\vec{w}_1 + \dots + a_{ji}\vec{w}_j + \dots + a_{mi}\vec{w}_m
$$
\n(3)

Agora, tomemos  $\vec{v}$  em S. Temos que  $\vec{v} = k_1\vec{v}_1 + ... + k_n\vec{v}_n$ , em que  $k_i \in \mathbb{R}$  para  $1 \le i \le n$ . Pela linearidade de  $T$  e por  $(3)$ , temos

$$
T(\vec{v}) = k_1 T(\vec{v}_1) + ... + k_n T(\vec{v}_n)
$$
  
=  $k_1(a_{11}\vec{w}_1 + ... + a_{m1}\vec{w}_m) + ... + k_n(a_{1n}\vec{w}_1 + ... + a_{mn}\vec{w}_m)$   
=  $(a_{11}k_1 + ... + a_{1n}k_n)\vec{w}_1 + ... + (a_{m1}k_1 + ... + a_{mn}k_n)\vec{w}_m.$ 

Logo,

$$
[T(\vec{v})]_B = \begin{bmatrix} a_{11}k_1 + & \dots + a_{1n}k_n \\ \vdots & & \vdots \\ a_{m1}k_1 + & \dots + a_{mn}k_n \end{bmatrix}
$$
  
= 
$$
\begin{bmatrix} a_{11} & \dots & a_{1n} \\ a_{21} & \dots & a_{2n} \\ \vdots & & \vdots \\ a_{m1} & \dots & a_{mn} \end{bmatrix} \cdot \begin{bmatrix} k_1 \\ \vdots \\ k_n \end{bmatrix} = [T]_B^A \cdot [v]_A,
$$

onde fica definido

$$
[T]_B^A = \begin{bmatrix} a_{11} & \dots & a_{1n} \\ a_{21} & \dots & a_{2n} \\ \vdots & \vdots & \vdots \\ a_{m1} & \dots & a_{mn} \end{bmatrix}.
$$

A matriz  $[T]_B^A$  é chamada de matriz de T nas bases  $A$  e  $B$ . Veja que  $[T]_B^A$  é uma matriz de ordem  $m \times n$  tal que, para cada  $1 \leq i \leq n,$  a i-ésima coluna de  $[T]_B^A$  é dada pelas coordenadas de  $T(v_i)$  na base B.

Exemplo: Seja  $T : \mathbb{R}^3 \longrightarrow \mathbb{R}^2$  tal que  $T(x, y, z) = (2x + y - z, 3x - 2y + 4z)$ . E sejam  $A = \{(1, 1, 1), (1, 1, 0), (1, 0, 0)\}$  e  $B = \{(1, 3), (1, 4)\}$ . Vamos determinar  $[T]_B^A$ . Solução: Temos que

$$
T(1,1,1) = (2,5) = 3(1,3) - 1(1,4)
$$
  
\n
$$
T(1,1,0) = (3,1) = 11(1,3) - 8(1,4)
$$
  
\n
$$
T(1,0,0) = (2,3) = 5(1,3) - 3(1,4).
$$

Portanto,

$$
[T]_B^A = \begin{bmatrix} 3 & 11 & 5 \\ -1 & -8 & -3 \end{bmatrix}.
$$

Exemplo: Seja  $I: S \longrightarrow S$  e  $A = {\vec{v_1}, \vec{v_2}, \vec{v_3}...\vec{v_n}}$  e  $B = {\vec{w_1}, \vec{w_2}, \vec{w_3}...\vec{w_n}}$  bases de S. Vamos obter  $[I]_B^A$ . Como:

$$
I[\vec{v}_1] = \vec{v}_1 = a_{11}\vec{w}_1 + \dots + a_{n1}\vec{w}_n
$$
  
\n:  
\n
$$
I[\vec{v}_n] = \vec{v}_n = a_{n1}\vec{w}_1 + \dots + a_{nn}\vec{w}_n
$$
  
\n
$$
[I]_B^A = \begin{bmatrix} a_{11} & a_{12} & \cdots & a_{1n} \\ a_{21} & a_{22} & \cdots & a_{2n} \\ \vdots & \vdots & & \vdots \\ a_{n1} & a_{n2} & \cdots & a_{nn} \end{bmatrix} = [\delta_{ij}]
$$

que é a matriz mudança de base.

Como consequência do que vimos sobre mudança de base e transformações lineares, temos uma proposição e um teorema.

**Proposição 4.15.** Sejam  $T: V \to W$  e  $S: W \to U$  transformações lineares, em que V, W e U são espaços vetorias de dimensão finita. Se  $\alpha, \beta$  e  $\gamma$  são bases de V, W e U, respectivamente, então

$$
[S \circ T]_{\gamma}^{\alpha} = [S]_{\gamma}^{\beta} \cdot [T]_{\beta}^{\alpha} \tag{4}
$$

Demonstração: Vamos considerar  $\alpha = \{v_1, ..., v_n\}$ . Denotemos  $C_j(M)$  a j-ésima coluna da matriz M arbitrária. Se  $A e B$  são matrizes para as quais  $AB$  está definida, segue da definição de produto que

$$
C_j(AB) = A \cdot C_j(B). \tag{5}
$$

A demonstração de (4) consiste em provar que, para cada j, com  $1 \le j \le n$ , tem-se que  $C_j([S \circ T])^\alpha_\gamma = C_j([S]^\beta_\gamma \cdot [T]^\alpha_\beta)$ . Ora, fixe um índice j. De (5), segue que

$$
C_j([S]^\beta_\gamma \cdot [T]^\alpha_\beta) = [S]^\beta_\gamma \cdot C_j([T]^\alpha_\beta) = [S]^\beta_\gamma \cdot [T(v_j)]_\beta.
$$

Daí, segue que

$$
C_j([S \circ T])^\alpha_\gamma = [(S \circ T)(v_j)]_\gamma = [S(T(v_j))]_\gamma = [S]^\beta_\gamma \cdot [T(v_j)]_\beta,
$$

o que prova o desejado.

 $\Box$ 

**Teorema 4.16.** Sejam  $\alpha$  e  $\beta$  duas bases de um espaço vetorial de dimensão finita V. Se T é um operador linear em V, então

$$
[T]_{\alpha}^{\alpha} = D^{-1} \cdot [T]_{\beta}^{\beta} \cdot D,
$$

onde  $D$  é a matriz mudança de base de  $\alpha$  para  $\beta$ .

Demonstração: Com as matrizes de mudança de base podemos obter uma relação entre as matrizes  $[T]^\alpha_\alpha$  e  $[T]^\beta_\beta$  $^{\beta}_{\beta}$ . Como  $T=D\circ T\circ D,$  segue, da Proposição 4.15 que

$$
[T]_{\alpha}^{\alpha} = [D \circ T \circ D]_{\alpha}^{\alpha} = [D]_{\alpha}^{\beta} \cdot [T]_{\beta}^{\beta} \cdot [D]_{\beta}^{\alpha},
$$

ou seja,

$$
[T]_{\alpha}^{\alpha} = [D]_{\alpha}^{\beta} \cdot [T]_{\beta}^{\beta} \cdot [D]_{\beta}^{\alpha}.
$$

Mas, como  $[D]^\beta_\alpha$  é a inversa de  $[D]^\alpha_\beta$ , vamos denotar  $[D]^\alpha_\beta$  por D. Assim, obtemos

$$
[T]_{\alpha}^{\alpha} = D^{-1} \cdot [T]_{\beta}^{\beta} \cdot D.
$$

Da relação acima temos que, se A e B são duas matrizes quadradas de mesma ordem, dizemos que B é semelhante a A, quando existir uma matriz invertível D tal que  $B = D^{-1}AD$ . Também verificamos facilmente que se a matriz B é semelhante a matriz A, então também é semelhante a B. Dessa forma, simplesmente dizemos que A e B são semelhantes.

As matrizes semelhantes possuem o mesmo determinante. De fato, de:

$$
B = D^{-1}AD,
$$

temos:

$$
DB = AD.
$$

E,

$$
\det(D) \cdot \det(B) = \det(A) \cdot \det(D)
$$

Logo, já que det  $D \neq 0$ :

$$
\det(B) = \det(A).
$$

Além disso, se A e B são duas matrizes semelhantes então A é inversível se, e somente se, B é inversível. Essa afirmação sobre inversibilidade decorre da propriedade sobre os determinantes: A é inversível se, e somente se, det  $A) \neq 0$ . Portanto, se A e B são semelhantes det(A) = 0 se, e somente se, det(B) = 0. Outras propriedades das matrizes semelhantes são abordadas posteriormente.

O esquema a seguir mostra como mudar da base canônica e para uma nova base d a partir das matrizes  $A, B, D$  e  $D^{-1}$ .

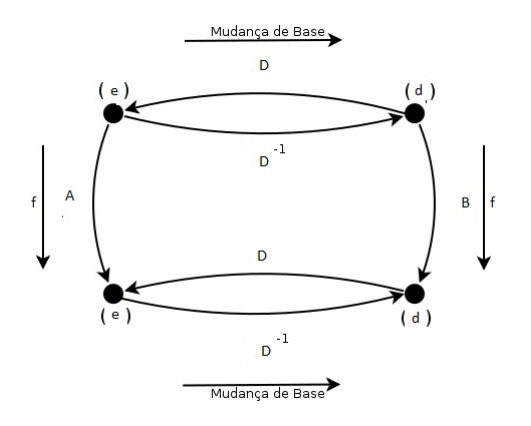

## 4.6 Operadores Lineares no Plano

Tratamos nessa seção apenas de operadores lineares em  $\mathbb{R}^2$  que produzem reflexões, projeções, rotações e escalonamento. Vamos iniciar com as rotações.

## 1. Rotação em torno da origem em  $\mathbb{R}^2$ .

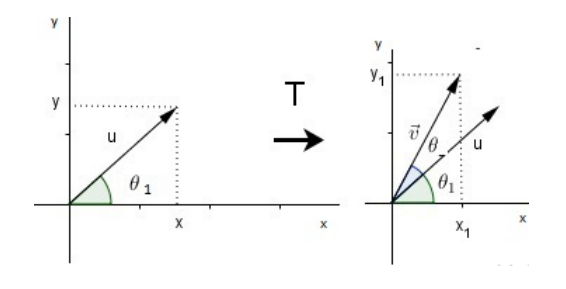

Figura 14: Rotação do Vetor  $\vec{u}$ 

Temos, nesse caso, um operador  $T: \mathbb{R}^2 \to \mathbb{R}^2$  que leva cada vetor  $\vec{u}$  no vetor  $\mathrm{T}(\theta)$ , resultante da rotação de ângulo θ em torno da origem.

Escrevendo  $\vec{v} = T(\theta) = (x_1, y_1)$  e como  $|\vec{u}| = |\vec{v}|$ ,com  $\vec{u} = (x, y)$ , temos da trigonometria que

$$
x = |\vec{u}| \cos \theta_1, \quad y = |\vec{u}| \sin \theta_1 \tag{6}
$$

e

$$
x_1 = |\vec{u}| \cos(\theta_1 + \theta), \quad y_1 = |\vec{u}| \sin(\theta_1 + \theta), \tag{7}
$$

onde  $\theta_1$ representa o ângulo entre o vetor  $\vec{u}$ e o eixo OX no sentido anti-horário e  $\theta$ a rotação de  $\vec{u}$  em torno na origem. Aplicando as identidades trigonométrica em (7), temos

$$
\begin{cases}\nx_1 = |\vec{u}| \cos \theta_1 \cos \theta - |\vec{u}| \sin \theta_1 \sin \theta \\
y_1 = |\vec{u}| \sin \theta_1 \cos \theta + |\vec{u}| \sin \theta \cos \theta_1.\n\end{cases}
$$

Substituindo (6) nas expressões acima, obtemos

$$
\begin{cases}\nx_1 = x \cos \theta - y \sin \theta \\
y_1 = x \sin \theta + y \cos \theta.\n\end{cases}
$$

Assim, em relação a base canônica de R 2 , obtemos

$$
[T(\theta)] = \begin{bmatrix} \cos \theta & -\sin \theta \\ \sin \theta & \cos \theta \end{bmatrix}.
$$

Podemos observar que:

$$
T(\theta_1)T(\theta) = T(\theta_1 + \theta)
$$

Pois,

$$
\begin{bmatrix}\n\cos \theta_1 & -\sin \theta_1 \\
\sin \theta_1 & \cos \theta_1\n\end{bmatrix}\n\begin{bmatrix}\n\cos \theta & -\sin \theta \\
\sin \theta & \cos \theta\n\end{bmatrix} = \begin{bmatrix}\n\cos(\theta_1 + \theta) & -\sin(\theta_1 + \theta) \\
\sin(\theta_1 + \theta) & \cos(\theta_1 + \theta)\n\end{bmatrix}
$$
\nisequation of the system of the system is consistent.

Consequentemente:

$$
T(\theta)^n = T(n\theta).
$$

valendo para todo n inteiro. Em particular, para  $n = -1$  encontramos a inversa:

$$
T(\theta)^{-1} = T(-\theta) = T(\theta)^T.
$$

Veja que a matriz  $T(\theta)$  é ortonormal  $T(-\theta) = T(\theta)^T$ , isto é, preserva ângulos e comprimentos. Dessa forma, podemos utilizar  $T(\theta)$  para obter uma mudança de coordenada, onde o sistema de coordenadas novo é rotacionado o ângulo θ em relação ao sistema canônico.

A dedução da matriz de rotação poderia ser feita toda geometricamente. Vamos considerar os vetores unitários  $\vec{e}_1$  e  $\vec{e}_2$ . A imagem a seguir ilustra as rotações de um ângulo θ realizadas nesses vetores. Podemos perceber que as coordenadas dos vetores

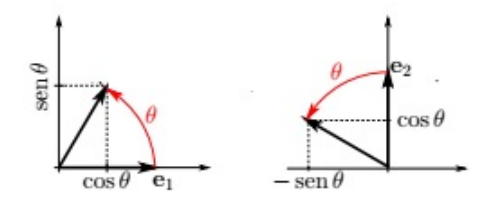

Figura 15: Ideia Geométrica da Rotação

 $\vec{e}_1$  e  $\vec{e}_2$  após as rotações são  $R(\vec{e}_1) = (\cos \theta, \sin \theta)$  e  $R(\vec{e}_2) = (-\sin \theta, \cos \theta)$ . Assim, colocando as coordenadas desses vetores em colunas obtemos:

$$
[T(\theta)] = \begin{bmatrix} \cos \theta & -\sin \theta \\ \sin \theta & \cos \theta \end{bmatrix},
$$

que é a matriz de rotação. É fácil verificar que a rotação, geometricamente, equivale à soma de ângulos.

#### 2. Reflexões.

Vamos considerar o operador linear  $T:\mathbb{R}^2\longrightarrow\mathbb{R}^2,$  denominado reflexão em torno **do eixo OX**, que transforma cada vetor  $\vec{u} = (x, y) \in \mathbb{R}^2$  em sua imagem simétrica em relação ao eixo OX.

Assim, escrevendo  $\vec{v} = T(u) = (x_1, y_1)$ , obtemos as equações

$$
x_1 = x = 1x + 0y, \quad y_1 = -y = 0x - 1y.
$$

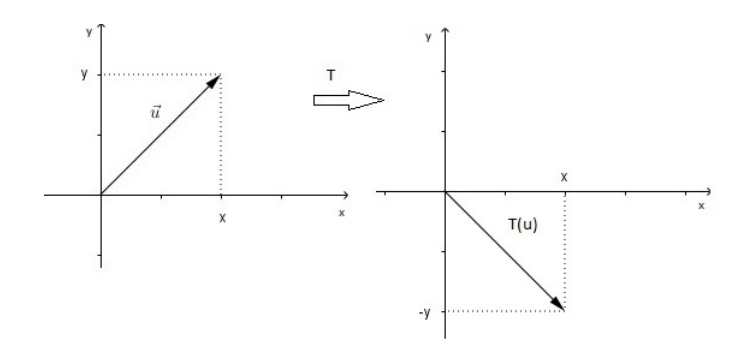

Figura 16: Reflexão do Vetor  $\vec{u}$  em Relação ao Eixo OX

Dessa forma, em relação à base canônica de  $\mathbb{R}^2$ , segue que

$$
[T(\vec{u})] = \begin{bmatrix} 1 & 0 \\ 0 & -1 \end{bmatrix} [u].
$$

Analogamente, a matriz de reflexão em relação ao eixo OY é dada por:

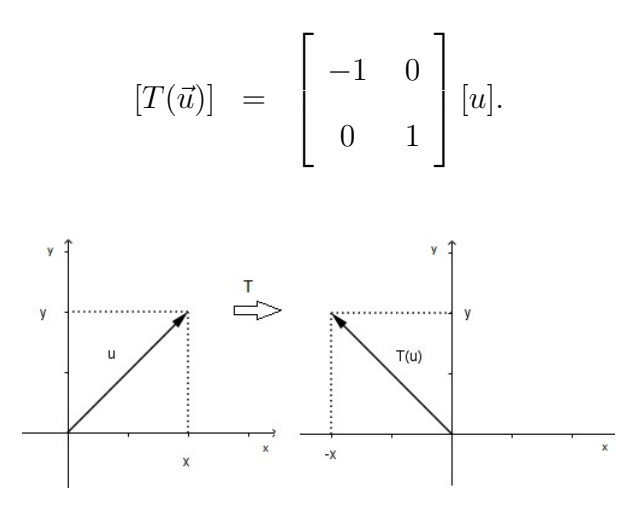

Figura 17: Reflexão do Vetor  $\vec{u}$  em Relação ao Eixo OY

Seja  $r$  a reta que pessa pela origem de  $\mathbb{R}^2$  formando um ângulo  $\theta$  com o eixo positivo OX. Podemos obter a reflexão  $T_r$  do vetor  $\vec{u}$  em relação à reta r realizando uma rotação de −θ para mover r sobre eixo OX, em seguida uma reflexão em relação ao eixo OX e, por fim, uma rotação de um ângulo  $\theta$  para mover r de volta à sua posição original. Para

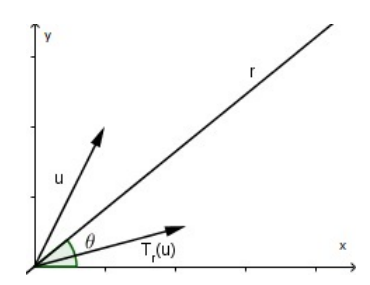

Figura 18: Reflexão do Vetor  $\vec{u}$  em Relação à Reta r

realizar os movimentos citados acima temos três operadores  $T(-\theta), T_x, T(\theta)$ . Como cada operador possui uma matriz associada, obtemos:

1

 $\overline{1}$  $\overline{\phantom{a}}$ 

$$
T_r = \begin{bmatrix} \cos(-\theta) & -sen(-\theta) \\ sen(-\theta) & \cos(-\theta) \end{bmatrix} \begin{bmatrix} 1 & 0 \\ 0 & -1 \end{bmatrix} \begin{bmatrix} \cos\theta & -sen\theta \\ sen\theta & \cos\theta \end{bmatrix}
$$

$$
T_r = \begin{bmatrix} \cos\theta & sen\theta \\ -sen\theta & \cos\theta \end{bmatrix} \begin{bmatrix} 1 & 0 \\ 0 & -1 \end{bmatrix} \begin{bmatrix} \cos\theta & -sen\theta \\ sen\theta & \cos\theta \end{bmatrix}
$$

logo,

$$
T_r = \begin{bmatrix} \cos^2 \theta - \sin^2 \theta & -2\sin \theta \cos \theta \\ -2\sin \theta \cos \theta & (\cos^2 \theta - \sin^2 \theta) \end{bmatrix}
$$

Como,

$$
\cos 2\theta = \cos^2 \theta - \sin^2 \theta
$$

$$
\sin 2\theta = 2\sin \theta \cos \theta
$$

Obtemos a matriz de reflexão em relação a reta r:

$$
T_r = \begin{bmatrix} \cos 2\theta & -sen2\theta \\ -sen2\theta & -cos2\theta \end{bmatrix}
$$

Note que

$$
T_r^2 = \begin{bmatrix} \cos 2\theta & -\sin 2\theta \\ -\sin 2\theta & -\cos 2\theta \end{bmatrix} \begin{bmatrix} \cos 2\theta & -\sin 2\theta \\ -\sin 2\theta & -\cos 2\theta \end{bmatrix}
$$

$$
T_r^2 = \begin{bmatrix} \cos^2 2\theta + \sin^2 2\theta & \cos 2\theta \sin 2\theta - \cos 2\theta \sin 2\theta \\ \sin 2\theta \cos 2\theta - \sin 2\theta \cos 2\theta & \sin^2 2\theta + \cos^2 2\theta \end{bmatrix} = I
$$

$$
T_r^2 = I.
$$

Tal fato implica em:

$$
T_r^{-1} = T_r.
$$

ou seja, a reflexão é sua própria inversa, o que é geometricamente óbvio. E em geral:

$$
T_r^{2n}=I
$$

### 3. Escalonamento

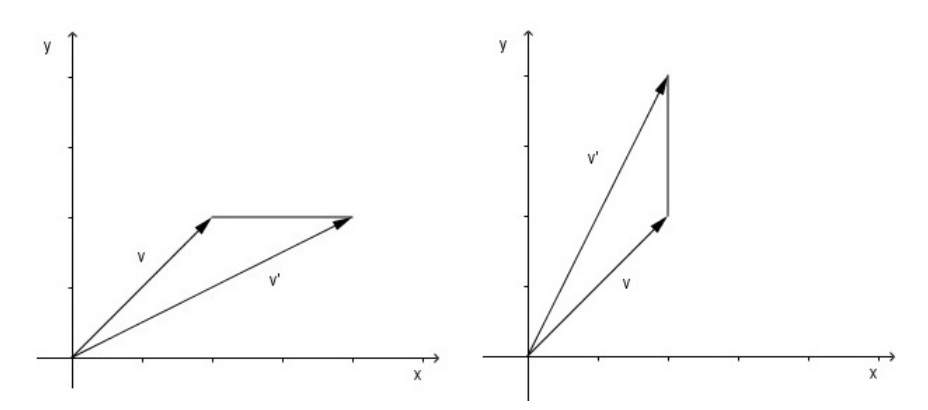

Figura 19: Escalonamento nas Coordenadas x e y

A matriz

$$
E_1(\lambda) = \left[\begin{array}{cc} \lambda & 0 \\ 0 & 1 \end{array}\right], \quad \lambda \in \mathbb{R},
$$

realiza o escalonamento na coordenada $x$ do vetor $\vec{v} = (x, y)$ 

$$
E_1(\lambda)\vec{v} = \begin{bmatrix} \lambda & 0 \\ 0 & 1 \end{bmatrix} \begin{bmatrix} x \\ y \end{bmatrix} = \begin{bmatrix} \lambda x \\ y \end{bmatrix}.
$$

De maneira análoga, podemos escalonar a coordenada y:

$$
E_2(\lambda)\vec{v} = \begin{bmatrix} 1 & 0 \\ 0 & \lambda \end{bmatrix} \begin{bmatrix} x \\ y \end{bmatrix} = \begin{bmatrix} x \\ \lambda y \end{bmatrix}.
$$

Observe que realizar um escalonamento de  $\lambda = -1$  equivale a fazer uma reflexão, pois

$$
E_1(-1) = \left[\begin{array}{cc} -1 & 0\\ 0 & 1 \end{array}\right]
$$

que é a matriz de reflexão. E no caso de  $\lambda = 0$  temos a matriz de projeção, que é abordada a seguir.

### 4. Projeções.

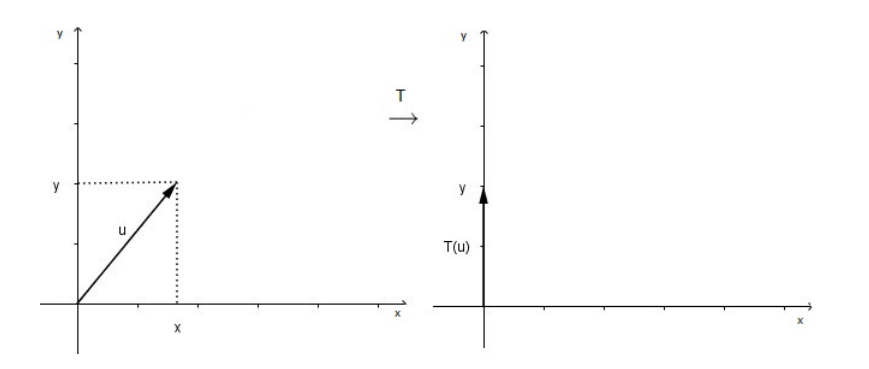

Figura 20: Projeção do Vetor  $\vec{u}$  no Eixo y

Vamos considerar o operador linear  $T: \mathbb{R}^2 \longrightarrow \mathbb{R}^2$  que associa cada vetor  $\vec{u} = (x, y) \in \mathbb{R}^2$  em sua projeção ortogonal sobre o eixo OX. Escrevendo  $\vec{v} = T(u) =$  $(x_1, y_1)$ , obtemos as equações

$$
x_1 = x = 1x + 0y, \quad y_1 = 0 = 0x + 0y
$$

Assim, se  $\alpha$  denota a base canônica de  $\mathbb{R}^2$ , temos

$$
[T(u)]_{\alpha} = \begin{bmatrix} 1 & 0 \\ 0 & 0 \end{bmatrix} [u]_{\alpha}.
$$

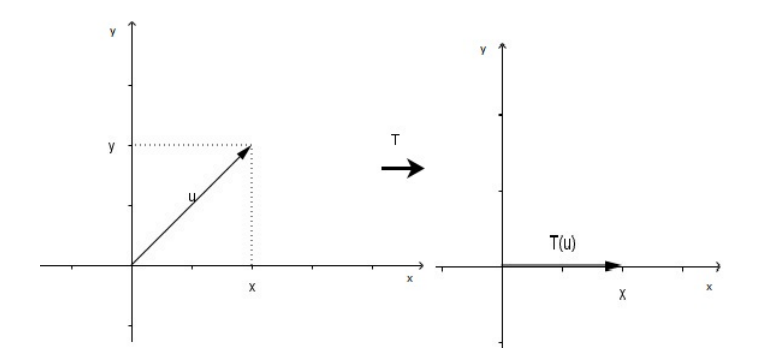

Figura 21: Projeção do Vetor  $\vec{u}$  no Eixo x

De forma análoga, a matriz de projeção no eixo OY é dada por:

$$
[T(u)]_{\alpha} = \begin{bmatrix} 0 & 0 \\ 0 & 1 \end{bmatrix} [u]_{\alpha}.
$$

Observe que  $T[u]^n = T[u]$  em ambos os casos e que se fizermos  $\lambda = 0$  na matriz de escalonamento obtemos a matriz de projeção.

Também podemos obter a matriz de projeção de um vetor sobre outro. Sabemos que

$$
Proj_{\vec{e}}\vec{u} = \frac{\langle \vec{u}, \vec{e} \rangle}{||\vec{e}||^2}\vec{e}
$$

determina a projeção do vetor  $\vec{u}$  sobre o vetor  $\vec{e}$ . Sendo  $\vec{e}$  unitário, obtemos:

$$
Proj_{\vec{e}}\vec{u} = \langle \vec{u}, \vec{e} \rangle \vec{e}.
$$

Tomando  $\vec{e} = (cos\theta, sen\theta)$ , encontramos as imagens do vetor básico i:

$$
f(i) = \begin{bmatrix} \cos^2 \theta \\ \cos \theta \sin \theta \end{bmatrix}.
$$

E do vetor básico j:

$$
f(j) = \begin{bmatrix} \cos \theta \sin \theta \\ \sin^2 \theta \end{bmatrix}.
$$

Colocando as imagens dos vetores básicos em colunas encontramos a matriz que representa a projeção de um vetor no outro:

$$
P_e = \begin{bmatrix} \cos^2 \theta & \cos \theta \sin \theta \\ \cos \theta \sin \theta & \sin^2 \theta \end{bmatrix}.
$$

Podemos observar facilmente que

$$
P_e^2 = P_e.
$$

De forma geral,

$$
P_e^n = P_e, \quad n > 1.
$$

ou seja, $\mathcal{P}_e$  é uma matriz idempotente.

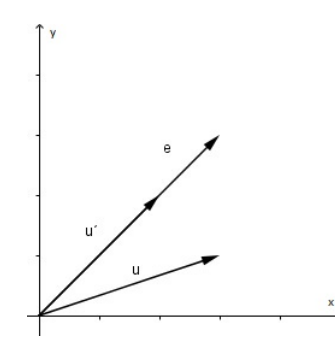

Figura 22: Projeção do Vetor  $\vec{u}$  Sobre o Vetor  $\vec{e}$ 

Cabe aqui uma interpretação interessante que podemos fazer da matriz rotação. Ela pode ser vista como matriz-mudança de base. Vimos que a matriz rotação de um ângulo θ no plano é

$$
\left[\begin{array}{cc} \cos\theta & -\sin\theta \\ \sin\theta & \cos\theta \end{array}\right].
$$

As imagens de  $(1,0)$  e de  $(0,1)$ , pela rotação  $\theta$  são:

$$
\begin{bmatrix}\n\cos \theta & -\sin \theta \\
\sin \theta & \cos \theta\n\end{bmatrix}\n\begin{bmatrix}\n1 \\
0\n\end{bmatrix} = \begin{bmatrix}\n\cos \theta \\
\sin \theta\n\end{bmatrix}
$$

$$
\begin{bmatrix}\n\cos \theta & -\sin \theta \\
\sin \theta & \cos \theta\n\end{bmatrix}\n\begin{bmatrix}\n0 \\
1\n\end{bmatrix} = \begin{bmatrix}\n-\sin \theta \\
\cos \theta\n\end{bmatrix},
$$

respectivamente.

Assim, a base  $\alpha = {\vec{u}_1, \vec{u}_2}$ , onde  $\vec{u}_1 = (\cos \theta, \sin \theta) e \vec{u}_2 = (-\sin \theta, \cos \theta)$ , é obtida da base canônica  $\beta = {\vec{e_1}, \vec{e_2}}$ , onde  $\vec{e_1} = (1, 0)$  e  $\vec{e_2} = (0, 1)$ , pela rotação de um ângulo θ. Como a base canônica β determina o sistema de coordenadas XOY, a base α também determina um sistema de coordenadas X'OY', obtido do sistema XOY por meio de uma rotação de ângulo  $\theta$ . Consequentemente, cada vetor  $\vec{v} = (x, y)$  no sistema XOY tem coordenadas  $(x', y')$  em relação ao sistema X'OY'. Logo, podemos escrever

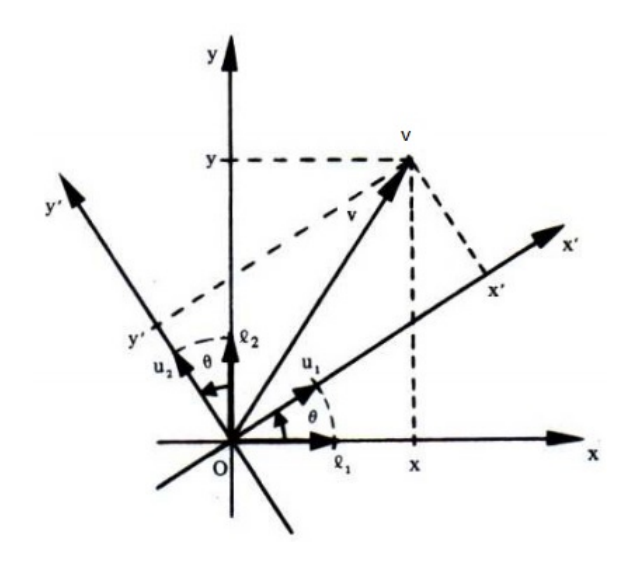

Figura 23: Rotação Como Mudança de Base

$$
D = \begin{bmatrix} \cos \theta & -\sin \theta \\ \sin \theta & \cos \theta \end{bmatrix}
$$

uma vez que:

$$
(\cos \theta, \sin \theta) = \cos \theta(1, 0) + \sin \theta(0, 1)
$$

$$
(-\sin \theta, \cos \theta) = -\sin \theta(1, 0) + \cos \theta(0, 1)
$$

Observe, também, que  $T(-\theta) \cdot T(\theta) = I$ .

e

# 5 Autovalor e Autovetor

Aqui fazemos uma breve introdução aos conceitos de autovalor e autovetor. Os autovalores e autovetores de uma matriz podem fornecer muitas informações a respeito de sistemas e plantas dessas matrizes. Será tratado aqui somente os autovalores reais.

## 5.1 Introdução aos Conceitos de Autovalor e Autovetor

**Definição 5.1.** Seja  $T: V \longrightarrow V$  um operador linear. Se existirem  $\vec{v} \in V$ ,  $\vec{v} \neq \vec{0}$ , e  $\lambda \in \mathbb{R}$  tais que  $T\vec{v} = \lambda \vec{v}$ ,  $\lambda \in \vec{v}$  um autovalor de T e  $\vec{v}$  um autovetor de T associado a λ.

Vejamos alguns exemplos de como determinar autovalores e autovetores utilizando a Definição 5.1.

Exemplo 1: Seja

$$
T: \mathbb{R}^2 \longrightarrow \mathbb{R}^2
$$

$$
\vec{v} \longmapsto 2\vec{v}.
$$

Logo,

$$
\begin{bmatrix} x \\ y \end{bmatrix} \longrightarrow \begin{bmatrix} 2 & 0 \\ 0 & 2 \end{bmatrix} \begin{bmatrix} x \\ y \end{bmatrix} = \begin{bmatrix} 2x \\ 2y \end{bmatrix} = 2 \begin{bmatrix} x \\ y \end{bmatrix}.
$$

Portanto, nesse caso temos que 2 é um autovalor de T e qualquer  $(x, y) \neq (0, 0)$  é um autovetor de T associado ao autovalor 2. Geometricamente, temos:

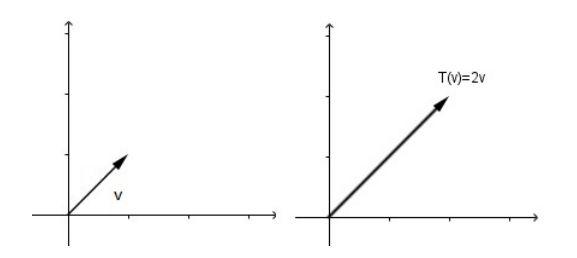

Figura 24: Autovalor e Autovetor

Generalizando, toda transformação

$$
T: \mathbb{R}^2 \longrightarrow \mathbb{R}^2
$$

$$
\vec{v} \longmapsto \beta \vec{v}, \quad \beta \neq 0,
$$

tem β como autovalor e todo  $(x, y) \neq (0, 0)$  como autovetor correspondente. Podemos observar que  $T(\vec{v})$  é sempre um vetor com mesma direção de  $\vec{v}$ . Além disso, se:

i.  $\beta$  < 0, T inverte o sentido do vetor; ii.  $|\beta| > 1$ , T dilata o vetor; iii.  $|\beta|$  < 1, T contrai o vetor; iv.  $\beta = 1$ , T é a identidaade; vi. $\beta=-1,$ T é a reflexão.

Exemplo 2: Rotação no eixo x. O operador linear

$$
T: \mathbb{R}^2 \longrightarrow \mathbb{R}^2
$$
  

$$
(x, y) \longmapsto (x, -y).
$$

Assim,

$$
\begin{bmatrix} x \\ y \end{bmatrix} \longmapsto \begin{bmatrix} 1 & 0 \\ 0 & -1 \end{bmatrix} \begin{bmatrix} x \\ y \end{bmatrix}.
$$

Os vetores  $(0, y)$  são tais que

$$
\left[\begin{array}{cc} 1 & 0 \\ 0 & -1 \end{array}\right] \left[\begin{array}{c} 0 \\ y \end{array}\right] \; = \; \left[\begin{array}{c} 0 \\ -y \end{array}\right] = -1 \left[\begin{array}{c} 0 \\ y \end{array}\right].
$$

Dessa forma, todo vetor  $(0, y)$ ,  $y \neq 0$  é um autovetor de T com autovalor  $\lambda = -1$ .

## 5.2 Autovalores e Autovetores de uma Matriz

Considere uma matriz quadrada, A, de ordem n:

$$
A = \begin{bmatrix} a_{11} & a_{12} & \dots & a_{1n} \\ a_{21} & a_{22} & \dots & a_{2n} \\ \vdots & \vdots & \ddots & \vdots \\ a_{n1} & a_{n2} & \dots & a_{nn} \end{bmatrix}
$$

.

Multiplicando essa matriz pelo vetor

$$
\vec{v} = \begin{bmatrix} v_1 \\ v_2 \\ \vdots \\ v_n \end{bmatrix}
$$

não nulo, obtemos um outro vetor também de dimensão n × 1. Se multiplicarmos o mesmo vetor  $\vec{v}$  por um escalar  $\lambda$ , também obtemos um vetor de dimensão  $n \times 1$ . Assim, entendemos como autovalor e autovetor de A, autovalor e autovetor da transformação linear  $T_A: \mathbb{R}^n \longrightarrow \mathbb{R}^n$ , associada à matriz A em relação à base canônica, isto é,  $T_A(\vec{v}) = A \cdot \vec{v}$  (na forma coluna). Dessa forma, um autovalor  $\lambda \in \mathbb{R}$  de A e um autovetor  $\vec{v} \in \mathbb{R}^n$ , são soluções da equação  $A \cdot \vec{v} = \lambda \vec{v}$ ,  $\vec{v} \neq 0$ .

Exemplo 3: Considere a matriz diagonal

$$
A = \begin{bmatrix} \lambda_1 & 0 & \dots & 0 \\ 0 & \lambda_2 & \dots & 0 \\ \vdots & \vdots & \ddots & \vdots \\ 0 & 0 & \dots & \lambda_n \end{bmatrix}.
$$

e dados os vetores  $\vec{e}_1 = (1, 0, \ldots 0), \vec{e}_2 = (0, 1, 0 \ldots 0), \ldots, \vec{e}_n = (0, 0, \ldots, 1),$  temos que:

$$
A \cdot \vec{e_1} = \begin{bmatrix} \lambda_1 & 0 & \dots & 0 \\ 0 & \lambda_2 & \dots & 0 \\ \vdots & \vdots & \ddots & \vdots \\ 0 & 0 & \dots & \lambda_n \end{bmatrix} \begin{bmatrix} 1 \\ 0 \\ \vdots \\ 0 \end{bmatrix} = \begin{bmatrix} \lambda_1 \\ 0 \\ \vdots \\ 0 \end{bmatrix} = \lambda_1 \vec{e_1}.
$$

Em geral, temos que  $A \cdot \vec{e}_i = \lambda_i \vec{e}_i$ . Assim, os vetores da base canônica de  $\mathbb{R}^n$  são autovetores para A, e o autovetor  $\vec{e_i}$  é associado ao autovalor  $\lambda_i.$ 

### 5.3 Polinômio Característico

Pela definição de autovalor e autovetor temos que

$$
A\vec{v} = \lambda \vec{v}.
$$

Podemos reescrever a igualdade acima da seguinte forma

$$
A\vec{v} = \lambda I\vec{v},
$$

onde I é a matriz identidade.

Adicionando o termo  $-A\vec{v}$  em ambos os lados da equação, obtemos

$$
A\vec{v} - A\vec{v} = \lambda I\vec{v} - A\vec{v}
$$

$$
\vec{0} = \lambda I\vec{v} - A\vec{v}
$$

$$
(\lambda I - A)\vec{v} = \vec{0}.
$$

Essa equação resulta em um sistema de equações com n equações e n incógnitas, onde  $n \in \mathbb{R}$  a ordem da matriz A. Podemos observar que esse sistema é homogêneo e, portanto, admite a solução trivial. Nesse sistema,  $\vec{v}$  é a matriz com as incógnitas e a matriz  $(\lambda I - A)$  é a matriz dos coeficientes. Quando a matriz dos coeficientes de um sistema de equações apresenta determinante diferente de zero, sabemos que esse sistema é possível e determinado, ou seja, de única solução, e como esse sistema é homogêneo, tendo apenas uma solução essa solução seria necessariamente a trivial. A solução trivial não nos interessa, pois obtemos qualquer valor para  $\lambda$ . Para encontrarmos as soluções não triviais do sistema devemos ter det( $\lambda I - A$ ) = 0.

A equação det( $\lambda I - A$ ) = 0 é denominada **equação característica**. Desenvolvendo a equação característica nos deparamos com um polinômio de grau  $n$  em  $\lambda$ , chamado de polinômio característico:

$$
P(\lambda) = \lambda^n + c_1 \lambda^{n-1} + c_2 \lambda^{n-2} + \dots + c_{n-1} \lambda + c_n
$$

E os autovalores reais são as raízes reais do polinômio característico.

Exemplo 4: Determine os autovalores da matriz

$$
A = \begin{bmatrix} 2 & 2 \\ 2 & 2 \end{bmatrix}
$$

Fazendo det( $\lambda I - A$ ) = 0, temos:

$$
\det\left(\lambda \begin{bmatrix} 1 & 0 \\ 0 & 1 \end{bmatrix} - \begin{bmatrix} 2 & 2 \\ 2 & 2 \end{bmatrix}\right) = 0
$$

$$
\implies \begin{vmatrix} \lambda - 2 & -2 \\ -2 & \lambda - 2 \end{vmatrix} = 0
$$

$$
\implies (\lambda - 2)^2 - 4 = 0
$$
  
\n
$$
\implies \lambda^2 - 4\lambda = 0 \longrightarrow \text{(polinômio característico)}
$$
  
\n
$$
\lambda_1 = 0
$$
  
\n
$$
\lambda_2 = 4
$$

Portanto,  $\lambda_1=0$ e $\lambda_2=4$ são os autovalores da matriz A e $\lambda_1=0$ é o núcleo.

Podemos também determinar os autovetores da matriz A do Exemplo 4. Sabemos que os autovalores de A são  $\lambda_1 = 0$  e  $\lambda_2 = 4$ . Assim, basta solucionar a equação  $(\lambda I - A)v = 0$  para  $\lambda = 0$  e  $\lambda = 4$ .

Para  $\lambda = 0$ .

$$
\begin{bmatrix}\n\lambda - 2 & -2 \\
-2 & \lambda - 2\n\end{bmatrix}\n\begin{bmatrix}\nx_1 \\
y_1\n\end{bmatrix} =\n\begin{bmatrix}\n0 \\
0\n\end{bmatrix}
$$
\n
$$
\begin{bmatrix}\n-2 & -2 \\
-2 & -2\n\end{bmatrix}\n\begin{bmatrix}\nx_1 \\
y_1\n\end{bmatrix} =\n\begin{bmatrix}\n0 \\
0 \\
0\n\end{bmatrix}.
$$

Daí, obtemos o sistema

$$
\begin{cases}\n-2x_1 - 2y_1 = 0 \\
-2x_1 - 2y_1 = 0\n\end{cases}
$$

Resolvendo o sistema encontramos  $\vec{v}_1 = (-1, 1)$ . Analogamente, para  $\lambda = 4$  temos  $\vec{v}_2 = (1, 1).$ 

Observe que em toda situação sempre temos um sistema possível indeterminado,  $\det(\lambda I - A) = 0$ . Portanto, sempre temos infinitas soluções para os autovetores e, por esse motivo, não dizemos que apenas um determinado vetor é autovetor de uma matriz e sim todo espaço gerado por essa base encontrada. Esse espaço solução para os autovalores possíveis é chamado de autoespaço associado a um determinado autovalor.

Exemplo 5: Determinar os autovalores das matrizes:

a) Matriz projeção de um vetor em outro.

$$
P_e = \begin{bmatrix} \cos^2 \theta & \cos \theta \sin \theta \\ \cos \theta \sin \theta & \sin^2 \theta \end{bmatrix}.
$$

Solução: Fazendo $\det(\lambda I - P_e) = 0$ , temos

 $\overline{\phantom{a}}$  $\overline{\phantom{a}}$  $\overline{\phantom{a}}$  $\overline{\phantom{a}}$  $\overline{\phantom{a}}$  $\overline{\phantom{a}}$  $\overline{\phantom{a}}$ 

$$
\lambda - \cos^2 \theta - \cos \theta \sin \theta
$$
  
-  $\cos \theta \sin \theta$   $\lambda - \sin^2 \theta$   $\bigg|$   $= 0 \Longleftrightarrow \lambda^2 - \lambda = 0$ 

Logo,  $\lambda_1 = 0$ , que é o núcleo e  $\lambda_2 = 1$ , que é a imagem.

b) Matriz reflexão em relação ao eixo OX.

$$
[T(\vec{u})] = \begin{bmatrix} 1 & 0 \\ 0 & -1 \end{bmatrix}.
$$

Solução: Fazendo det $(\lambda I - [T(\vec{u})]) = 0$ , temos

$$
\begin{vmatrix} \lambda - 1 & 0 \\ 0 & \lambda + 1 \end{vmatrix} = 0 \Longleftrightarrow \lambda^2 - 1 = 0.
$$

Portanto,  $\lambda_1 = -1$  e  $\lambda_2 = 1$ . c) Matriz rotação

$$
[T(\theta)] = \begin{bmatrix} \cos \theta & -\sin \theta \\ \sin \theta & \cos \theta \end{bmatrix}.
$$

Solução: Fazendo $\det(\lambda I - [T(\theta)]) = 0$ , temos

$$
\begin{vmatrix}\n\lambda - \cos \theta & \sin \theta \\
-\sin \theta & \lambda - \cos \theta\n\end{vmatrix} = 0 \Longleftrightarrow (\lambda - \cos \theta)^2 + \sin^2 \theta = 0.
$$

Assim,

$$
\lambda = \cos \theta \pm \sqrt{\cos^2 \theta - 1}.
$$

Ou seja, temos um par de autovalores complexos:  $\lambda_1 = \cos \theta + i \sin \theta$  e  $\lambda_2 = \cos \theta - i \sin \theta$ , sendo reais somente quando  $\theta = k\pi$ ,  $k \in \mathbb{Z}$ .

Exemplo 6: Considere a equação

$$
5x^2 - 4xy + 8y^2 + 4\sqrt{5x} - 16\sqrt{5y} + 4 = 0.
$$

Vamos determinar qual a cônica associada a essa equação. Na forma matricial, a equação pode ser escrita

$$
X^t A X + B X + 4 = 0,
$$

onde

$$
X = \begin{bmatrix} x \\ y \end{bmatrix}, A = \begin{bmatrix} 5 & -2 \\ -2 & 8 \end{bmatrix} \quad \text{e} \quad B = \begin{bmatrix} 4\sqrt{5} & -16\sqrt{5} \end{bmatrix}.
$$

Os autovalores de  $A$ são  $\lambda_1=4$ e  $\lambda_2=9.$  E os autovetores ortonormais correspondentes são, respectivamente

$$
\left(\frac{2}{\sqrt{5}}, \frac{1}{\sqrt{5}}\right), \left(\frac{-1}{\sqrt{5}}, \frac{2}{\sqrt{5}}\right).
$$

Logo, uma matriz ortogonal que diagonaliza A é

$$
P = \begin{bmatrix} \frac{2}{\sqrt{5}} & -\frac{-1}{\sqrt{5}} \\ \frac{1}{\sqrt{5}} & \frac{2}{\sqrt{5}} \end{bmatrix}.
$$

Substitundo  $X' = P^t X$  e  $X = PX'$ , temos

$$
\begin{bmatrix} x' & y' \end{bmatrix} \begin{bmatrix} 4 & 0 \\ 0 & 9 \end{bmatrix} \begin{bmatrix} x' \\ y' \end{bmatrix} + \begin{bmatrix} 4\sqrt{5} & -16\sqrt{5} \end{bmatrix} \begin{bmatrix} \frac{2}{\sqrt{5}} & -\frac{1}{\sqrt{5}} \\ \frac{1}{\sqrt{5}} & \frac{2}{\sqrt{5}} \end{bmatrix} \begin{bmatrix} x' \\ y' \end{bmatrix} + 4 = 0.
$$

Como

$$
\begin{bmatrix} x' & y' \end{bmatrix} \begin{bmatrix} 4 & 0 \\ 0 & 9 \end{bmatrix} \begin{bmatrix} x' \\ y' \end{bmatrix} = 4(x')^2 + 9(y')^2
$$

e

$$
\left[4\sqrt{5} \qquad -16\sqrt{5}\right] \left[\begin{array}{cc} \frac{2}{\sqrt{5}} & -\frac{1}{\sqrt{5}} \\ \frac{1}{\sqrt{5}} & \frac{2}{\sqrt{5}} \end{array}\right] = \left[-8 \qquad -36\right],
$$

obtemos

$$
4(x')^{2} + 9(y')^{2} - 8x' - 36y' + 4 = 0.
$$
Completando quadrados na equação acima, temos

$$
4(x'-1)^2 + 9(y'-2)^2 = 36.
$$

Realizando a mundança de coordenadas

$$
x'' = x' - 1
$$

$$
y'' = y' - 2,
$$

obtemos

$$
4(x'')^2 + 9(y'')^2 = 36.
$$

Dividindo essa equação por 36, chegamos a

$$
\frac{(x'')^2}{9} + \frac{(y'')^2}{4} = 1.
$$

Que é a equação de uma elipse de semieixo maior 3 e semieixo menor 2.

**Definição 5.2.** O traço de uma matriz quadrada A, denotado  $tr(A)$ , é a soma dos elementos da diagonal principal. Ou seja, se

$$
A = \begin{bmatrix} a_{11} & a_{12} & \dots & a_{1n} \\ a_{21} & a_{22} & \dots & a_{2n} \\ \vdots & \vdots & & \vdots \\ a_{n1} & a_{n2} & \dots & a_{nn} \end{bmatrix}, ent\tilde{a}o \quad tr(A) = \sum_{i=1}^{n} a_{ii}
$$

Com o que vimos nessa seção podemos listar mais algumas propriedade das matrizes semelhantes abordadas anteriormente. Se A e B são duas matrizes semelhantes, valem: 1. A e B tem os mesmos autovalores com as mesmas multiplicidade;

2. A e B tem o mesmo polinômio característico;

#### 3. A e B tem o mesmo traço.

Veja que se  $\lambda$  e um autovalor de B e  $\vec{u}$  é um autovetor de B associado a  $\lambda$ , então  $D(\vec{u})$  é um autovetor de A associado ao mesmo autovalor  $\lambda$ . Observe que como D é inversível e  $\vec{u} \neq \vec{0}$  então,  $D(\vec{u}) \neq \vec{0}$ . Segue que

$$
A(D(\vec{u})) = DBD^{-1}(D(\vec{u})) = DB(\vec{u}) = D(\lambda \vec{u}) = \lambda D(\vec{u}),
$$

e, como  $D(u) \neq \vec{0}$ , D(u) é um autovetor de A associado ao autovalor  $\lambda$ .

A Propriedade 2 decorre do seguinte fato. Seja  $A = D^{-1}BD$ , então

$$
p_A(\lambda) = det(A - \lambda I) = det(D^{-1}BD - D^{-1}(\lambda I)D) = det(D^{-1}(B - \lambda I)D) =
$$
  
= det(D^{-1})det(B - \lambda I)det(D) = det(B - \lambda I) = p\_B(\lambda),

logo os polinômios característicos são iguais.

Ter os polinômios característicos iguais implica que as matrizes A e B tem os mesmos autovalores com as mesmas multiplicidades. Agora vamos mostrar que A e B tem o mesmo traço. Para isso, vamos provar que tr $(AB) = \text{tr}(BA)$ , para matrizes  $A_{m \times n}$  e  $B_{m \times n}$ . De fato,

$$
\text{tr}(AB) = \sum_{i} [AB]_{ii} = \sum_{i} A_{i*} B_{*i} = \sum_{i} \sum_{k} a_{ik} b_{ki} = \sum_{i} \sum_{k} b_{ki} a_{ik} = \sum_{k} \sum_{k} b_{ki} a_{ik} = \sum_{k} B_{k*} A_{*k} = \sum_{k} [BA]_{kk} = \text{tr}(BA).
$$

Agora, se A e B são semelhantes,  $A = D^{-1}BD$ , logo

$$
tr(A) = tr(D^{-1}BD) = tr((D^{-1}B)D) =
$$
  
= tr((D^{-1}D)B) = tr(B).

Vale destacar que A e B descrevem a mesma aplicação linear em bases diferentes.

### 6 Demonstrações Usando Vetores no Ensino Médio

Nesse capítulo sÃO apresentadas algumas demonstraçoes e aplicações que podem ser feitas utilizando apenas o conceito de vetores, as operações com vetores no plano, operadores lineares e mudanças de base. O obejtivo é tornar essas demonstrações mais lúdicas, significativas e, consequentemente, mais fáceis de serem compreendidas por um aluno do Ensino Médio. Além disso, abordar a Matemática vetorial nessa etapa do ensino pode proporcionar uma jornada mais interessante e prazerosa na área das Ciências Exatas.

Não pretende-se aqui esgotar todas as possibilidades de demonstrações e aplicações com uso de vetores, longe disso, a ideia é abrir horizontes para que outras possam ser desenvolvidas.

Exemplo 1: Demonstração da Fórmula do Cosseno da Diferença de dois arcos  $cos(\theta_1 \theta_2$ ) =  $cos\theta_1 cos\theta_2 + sen\theta_1 sen\theta_2$ .

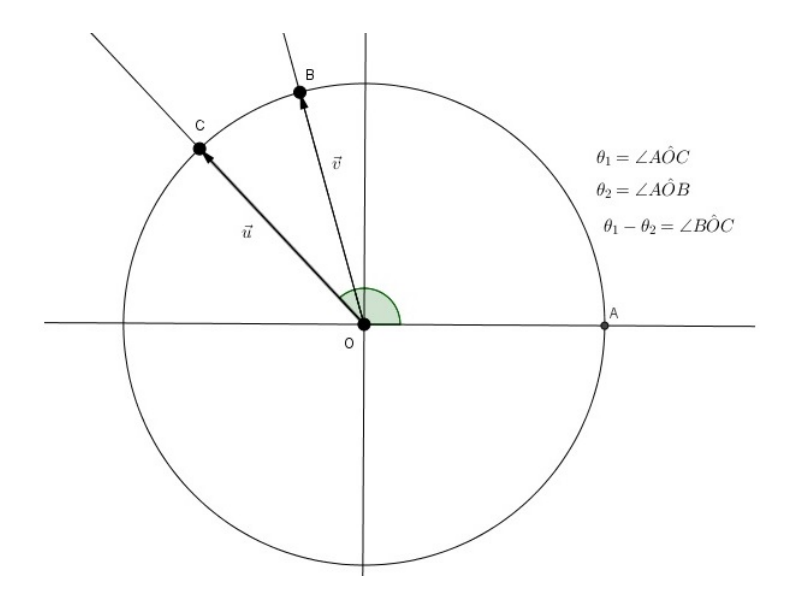

Figura 25: Diferença de arcos

Sejam  $\theta_1 = \angle AOC$ ,  $\theta_2 = \angle AOB$  e  $\theta_1 - \theta_2 = \angle BOC$  ângulos no ciclo trigonométrico, conforme a figura 25. Temos que  $\theta_1 - \theta_2 = \angle BOC$  é o ângulo entre os vetores  $\vec{u} =$  $(cos\theta_1, sen\theta_1)$  e  $\vec{v} = (cos\theta_2, sen\theta_2)$ . Do produto interno, temos que:

$$
cos(\theta_1 - \theta_2) = \frac{\langle \vec{u}, \vec{v} \rangle}{||\vec{u}|| ||\vec{v}||}.
$$

Como  $\vec{u}$  e  $\vec{v}$  são vetores unitários, pois tem comprimento igual ao raio do ciclo trigonométrico, obtemos:

$$
cos(\theta_1 - \theta_2) = \langle \vec{u}, \vec{v} \rangle
$$
  
= 
$$
cos\theta_1 cos\theta_2 + sen\theta_1 sen\theta_2.
$$

Exemplo 2: Demonstração das Fórmulas do Cosseno e Seno da soma de dois arcos,  $\cos(\theta_1 + \theta_2) = \cos\theta_1 \cos\theta_2 - \sin\theta_1 \sin\theta_2$ ,  $\sin(\theta_1 + \theta_2) = \sin\theta_1 \cos\theta_2 + \sin\theta_2 \cos\theta_1$ , utilizando o operador linear de rotação em torno da origem.

Sejam  $\theta_1 = \angle AOB$ ,  $\theta_2 = \angle BOC$  e  $\theta_1 + \theta_2 = \angle AOC$  ângulos no ciclo trigonométrico, conforme a figura 26. Temos que  $\vec{u} = (cos\theta_1, sen\theta_1)$  e  $\vec{v} = (cos(\theta_1 + \theta_2), sen(\theta_1 + \theta_2)).$ 

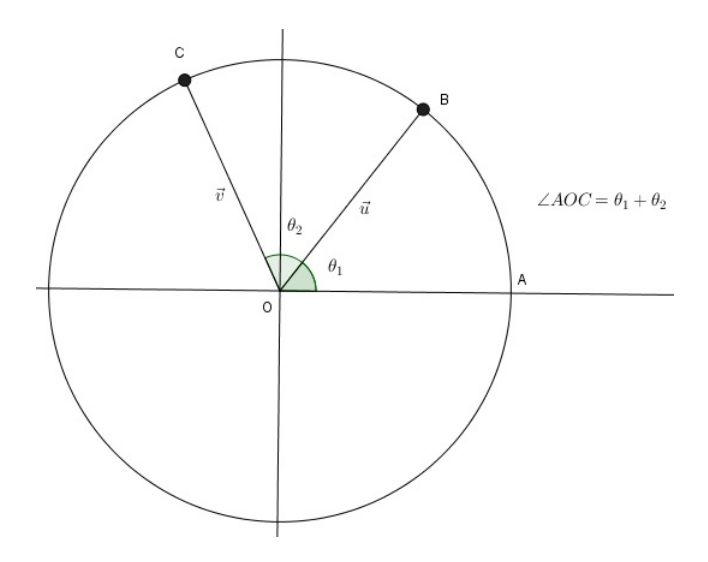

Figura 26: Soma de Arcos

Podemos obesrvar que o vetor  $\vec{v}$  é obtido após uma rotação de  $\theta_2$  graus do vetor  $\vec{u}$  = overrightarrowOA em torno da origem. Assim, utilizando o operador linear de rotação, obtemos:

$$
\begin{bmatrix}\n\cos\theta_2 & -\sin\theta_2 \\
\sin\theta_2 & \cos\theta_2\n\end{bmatrix} \cdot \begin{bmatrix}\n\cos\theta_1 \\
\sin\theta_1\n\end{bmatrix} = \begin{bmatrix}\n\cos(\theta_1 + \theta_2) \\
\sin(\theta_1 + \theta_2)\n\end{bmatrix}.
$$

Segue que

$$
cos\theta_2 cos\theta_1 - sen\theta_1 sen\theta_2 = cos(\theta_1 + \theta_2)
$$

ou

$$
cos(\theta_1 + \theta_2) = cos\theta_1 cos\theta_2 - sen\theta_1 sen\theta_2.
$$

e

$$
sen\theta_2cos\theta_1 + sen\theta_1cos\theta_2 = sen(\theta_1 + \theta_2)
$$

ou

$$
sen(\theta_1 + \theta_2) = sen\theta_1 cos\theta_2 + sen\theta_2 cos\theta_1.
$$

**Exemplo 3**: As retas  $r_1 : ax + by = c$  e  $r_2 : a'x + b'y = c'$  são paralelas ou coincidentes se, e somente se, existe  $\lambda \neq 0$  tal que  $(a', b') = \lambda(a, b)$ , isto é, se e somente se, seus vetores normais são múltiplos.

Demonstração: Suponhamos que  $a' = \lambda a$ ,  $b' = \lambda b$ ,  $c' \neq \lambda c$  e  $\lambda \neq 0$ . Se  $P = (x, y) \in r_1$ , ou seja  $ax + by = c$ , então

$$
\lambda ax + \lambda by = \lambda c \Longleftrightarrow a'x + b'y = \lambda c \neq c.
$$

Dessa forma, se  $P = (x, y) \in r_1$ , então  $P = (x, y) \notin r_1$ , ou seja,  $r_1 \cap r_2 = \emptyset$ . Agora, se  $a' = \lambda a, b' = \lambda b, c' \neq \lambda c$  e  $\lambda \neq 0$ , então:

$$
ax + by = c \Longleftrightarrow \lambda ax + \lambda by = \lambda c \Longleftrightarrow a'x + b'y = c',
$$

ou seja, as retas  $r_1$  e  $r_2$  são coincidentes.

Suponhamos que  $r_1$  e  $r_2$  sejam paralelas ou coincidentes. Considere o sistema:

$$
\begin{cases}\nax + by = c \\
a'x + b'y = c'\n\end{cases}
$$

.

Se a b  $a'$  b'  $= ab' - a'b ≠ 0$ , o sistema possui uma única solução:

$$
x = \frac{cb' - c'b}{ab' - a'b} \text{ e } y = \frac{c'a - ca}{ab' - a'b}.
$$

Assim, como as retas  $r_1$  e  $r_2$  são paralelas ou coincidentes, devemos ter  $ab' - a'b = 0$ . Mas isso significa que os vetores  $(a, b)$  e  $(a', b')$  são múltiplos, ou seja, existe  $\lambda \in \mathbb{R}$  tal que  $(a',b') = \lambda(a,b)$ . Como  $(a,b) \neq (0,0)$  e  $(a',b') \neq (0,0)$ , devemos ter  $\lambda \neq 0$ .

**Exemplo 4**: As retas  $r_1 : ax + by = c$  e  $r_2 : a'x + b'y = c'$  são coincidentes se, e somente se, existe  $\lambda \in \mathbb{R}, \lambda \neq 0$ , tal que  $(a', b') = \lambda(a, b)$  e  $c' = \lambda c$ .

Demonstração: O exemplo anterior garante que se as retas são coincidentes, existe  $\lambda \neq 0$  tal que  $a' = \lambda a$  e  $b' = \lambda b$ . Seja  $(x_0, y_0)$  um ponto da reta  $r_1$ . Como  $r_1$  e  $r_2$  são coincidentes,  $x = x_0$  e  $y = y_0$  também satisfazem a equação de  $r_2$ . Logo,

$$
c' = a'x_0 + b'x_0 = \lambda ax_0 + \lambda by_0 = \lambda c
$$

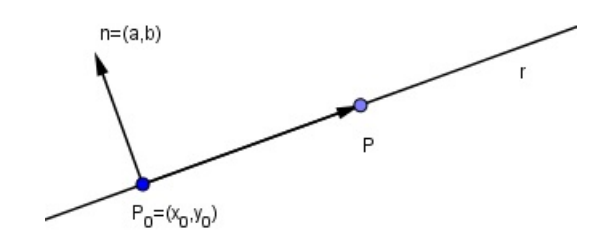

Figura 27: Retas Coincidentes

Reciprocamente, se existe  $\lambda \in \mathbb{R}, \lambda \neq 0$ , tal que  $\lambda a = a', \lambda b = b'$  e  $\lambda c = c'$ , vemos claramente que as equações de  $r_1$  e  $r_2$  representam a mesma reta.

**Exemplo 5:** Sejam  $r_1: ax + by = c$  e  $r_2: a'x + b'y = c'$  retas no plano. Dizemos que  $r_1$  e  $r_2$  são perpendiculares se, e somente se, seus vetores normais  $\vec{v}_1 = (a, b)$  e  $\vec{v_2} = (a', b')$  são perpendiculares, ou seja,  $aa' + bb' = 0$ .

Demonstração: Ora, a retas  $r_1$  e  $r_2$  são perpendiculares se, e somente se,

$$
\angle(r_1, r_2) = \frac{\pi}{2} \Longleftrightarrow \cos\angle(r_1, r_2) = 0 \Longleftrightarrow \langle \vec{u}, \vec{v} \rangle = 0.
$$

onde  $\vec{u}$  e  $\vec{v}$  são vetores paralelos às retas  $r_1$  e  $r_2$ , respectivamente. Como  $\vec{v_1} = (a, b) \perp r_1$ e  $\vec{v_2} = (a', b') \perp r_2$ , temos que  $\vec{u} = (-b, a) \parallel r_1$  e  $\vec{v} = (-b', a') \parallel r_2$ . Assim,  $r_1 \perp r_2$  se, e somente se,

$$
\langle \vec{u}, \vec{v} \rangle = (-b)(-b') + aa' = aa' + bb' = 0,
$$

ou seja,  $\langle \vec{v_1}, \vec{v_2} \rangle = aa' + bb' = 0.$ 

**Exemplo 6:** As retas  $r : y = mx + n$  e  $s : y = m'x + n'$  são paralelas se, e somente se,  $m = m'$  e  $n \neq n'$ .

Demonstração: Como  $r : y = mx + n$  e  $s : y = m'x + n'$ , temos que  $\vec{u} = (m, -1)$ e  $\vec{v} = (m', -1)$  são vetores normais ás retas  $r$  e  $s$ , respectivamente. Logo,  $r$  e  $s$  são paralelas se, e somente se, existe  $\lambda \neq 0$  tal que:

$$
(m', -1) = \lambda(m, -1) = (\lambda m, -\lambda) e^{-\lambda} \neq -\lambda n
$$

Obtemos que  $-\lambda = -1$  ou  $\lambda = 1$ . Então r  $|| s$  se, e somente se,  $m = m'$  e  $n \neq n'$ .

Exemplo 7: Sejam  $r : y = mx + n$  e  $s : y = m'x + n'$  retas no plano tais que  $m \neq 0$  e  $m' \neq 0$ . Então,  $r \perp s$  se, e somente se,  $mm' = -1$ .

Demonstração: Como  $r : y = mx + n$  e  $s : y = m'x + n'$ , sabemos que  $r \perp s$  se, e somente se, seus vetores normais  $\vec{u} = (m, -1)$  e  $\vec{v} = (m', -1)$  são ortogonais. Assim,

$$
r \perp s \Longleftrightarrow \langle \vec{u}, \vec{v} \rangle = mm' + 1 = 0 \Longleftrightarrow mm' = -1.
$$

Exemplo 8: Um losango é um paralelogramo com lados congruentes e cujas diagonais são perpendiculares. Vamos provar que as diagonais de um losango são perpendiculares.

Demonstração: Considere o losango ABCD. Sejam  $\vec{AB} = \vec{u} = (u_1, u_2), \vec{BC} = \vec{v} =$  $(v_1, v_2)$  e  $\vec{CD} = -\vec{u} = -(u_1, u_2)$ . As diagonais do losango são  $\vec{AC} = \vec{u} + \vec{v}$  e  $\vec{DB} = -\vec{u} + \vec{v}$ . Temos que:

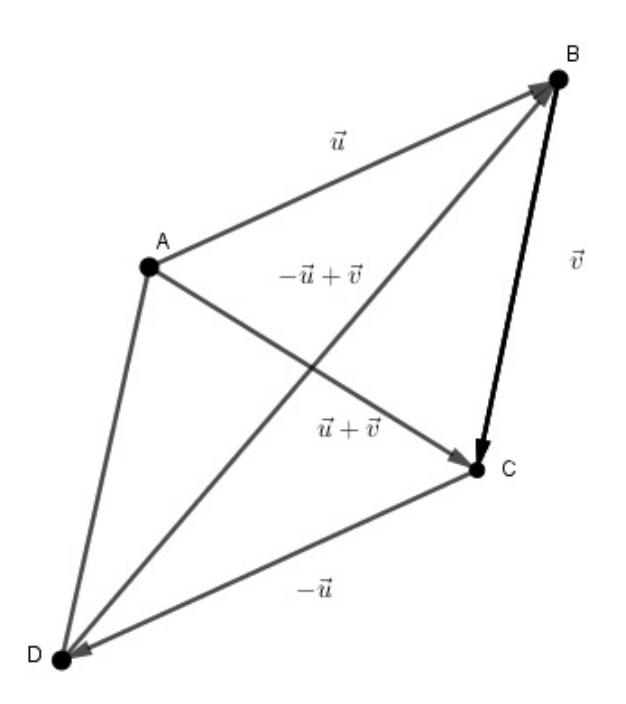

Figura 28: Diagonais do Losango

$$
\langle \vec{u} + \vec{v}, -\vec{u} + \vec{v} \rangle = \langle (u_1 + v_1, u_2 + v_2), (-u_1 + v_1, -u_2 + v_2) \rangle
$$
  
=  $(u_1 + v_1)(-u_1 + v_1) + (u_2 + v_2)(-u_2 + v_2)$   
=  $-u_1^2 + v_1^2 - u_2^2 + v_2^2$   
=  $||\vec{v}||^2 - ||\vec{u}||^2$ 

Como num losango os lados são congruentes, obtemos:

$$
\langle \vec{u} + \vec{v}, -\vec{u} + \vec{v} \rangle = ||\vec{v}||^2 - ||\vec{u}||^2 = 0
$$

O que mostra que suas diagonaiss são perpendiculares.

#### Exemplo 9: Demonstração da fórmula da distância entre ponto e reta.

Sejam  $r : ax + by = c$  uma reta e  $P = (x_0, y_0)$  um ponto no plano. Então, a distância entre o ponto  $P$  e a reta  $r$  é obtida através da fórmula:

$$
d(P,r) = \frac{|ax_0 + by_0 - c|}{\sqrt{a^2 + b^2}}
$$

Demonstração:

Considere a reta s perpendicular a  $r : ax + by = c$  passando pelo ponto  $P = (x_0, y_0)$ . Sabemos que  $\vec{u} = (a, b) \perp r$ , logo  $\vec{u} \parallel s$ . Assim,

$$
\begin{cases}\nx = x_0 + at \\
y = y_0 + bt\n\end{cases}; t \in \mathbb{R}
$$

são as equações paramétricas de  $s.$  Seja  $P' = r \cap s,$  ou seja,  $P'$  é o pé da perpendicular

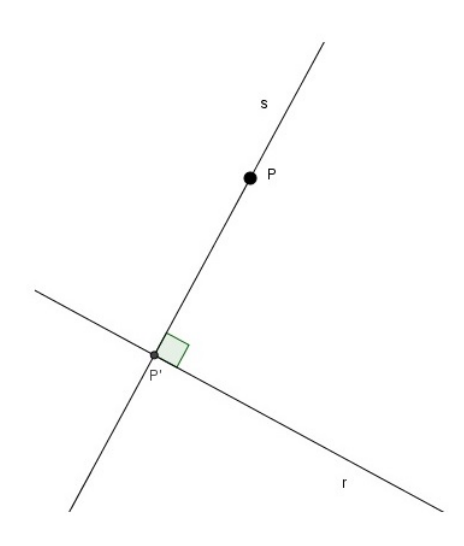

Figura 29: Distância entre Ponto e Reta

a  $r$  que passa por  $P$ . Então  $P' = (x_0 + at', y_0 + bt')$ , para algum  $t' \in \mathbb{R}$ . Segue que:  $a(x_0 + at') + b(y_0 + bt') = c$ 

$$
\iff (a^2 + b^2)t' + ax_0 + by_0 = c
$$

$$
\iff t' = \frac{c - (ax_0 + by_0)}{a^2 + b^2}.
$$

Como  $d(P, r) = d(P, P') = ||P\vec{P}'||$  e  $P\vec{P}' = t'(a, b)$ , temos:

$$
d(P,r) = |t'|||(a,b)||
$$
  
= 
$$
\frac{|ax_0 + by_0 - c|}{a^2 + b^2} \sqrt{a^2 + b^2}
$$
  

$$
d(P,r) = \frac{|ax_0 + by_0 - c|}{\sqrt{a^2 + b^2}}.
$$

Exemplo 10: Sejam M e N pontos médios de dois lados do triângulo ABC. Mostre que MN é paralelo ao terceiro lado e é metade deste. (Teorema da base média do triângulo)

 $Demonstração: Considere o triângulo ABC (figura 3.4) e sejam M o ponto médio do$ lado AB e N o ponto médio do lado AC. Temos que:

$$
\overrightarrow{AM} = \frac{1}{2}\overrightarrow{AB},
$$

pois ambos possuem mesma direção e sentido. Analogamente, temos:

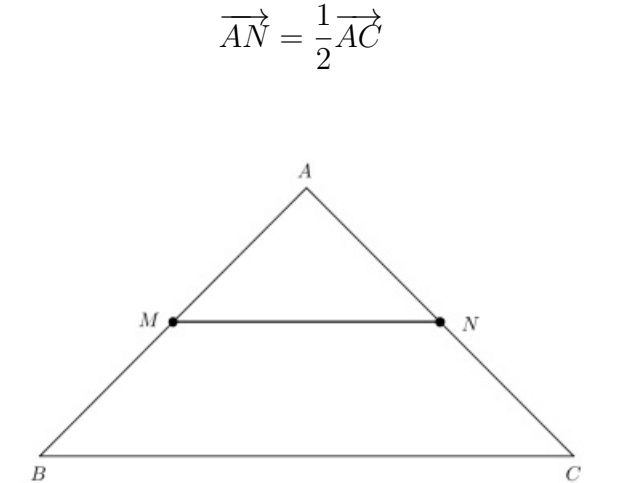

Figura 30: Triângulo ABC

Logo,

$$
\overrightarrow{AB} = 2\overrightarrow{AM} \text{ e } \overrightarrow{AC} = 2\overrightarrow{AN}.
$$

Na Figura 30 podemos observar que:

$$
\overrightarrow{BC} = \overrightarrow{BA} + \overrightarrow{AC}.
$$

Segue que:

$$
\overrightarrow{BC} = -2\overrightarrow{AM} + 2\overrightarrow{AN} \n= 2\overrightarrow{MA} + 2\overrightarrow{AN} \n= 2(\overrightarrow{MA} + \overrightarrow{AN}) \n= 2\overrightarrow{MN}.
$$

Portanto,

$$
\overrightarrow{MN} = \frac{1}{2}\overrightarrow{BC}.
$$

Assim, MN é paralelo a BC e seu comprimento é metade de BC.

Exemplo 11: (Possível abordagem em  $\mathbb{R}^3$ ) Mostre que as diagonais do cubo de vértices A= $(0,0,0)$ , B= $(0,0,2)$ , C= $(2,0,0)$ , D= $(0,2,0)$ , E= $(0,2,2)$ , F= $(2,2,0)$ , G= $(2,0,2)$  e  $H=(2,2,2)$  não são perpendiculares.

Solução: Consideremos as diagonais  $BF$  e  $AH$ . Dessa forma, temos os vetores  $\overrightarrow{BF}$  e  $\overrightarrow{AH}$ , onde

$$
\overrightarrow{BF} = (2, 2, 0) - (0, 0, 2) = (2, 2, -2) \n\overrightarrow{AH} = (2, 2, 2) - (0, 0, 0) = (2, 2, 2).
$$

Seja  $\theta$  o menor ângulo entre os vetores  $\overrightarrow{BF}$  e  $\overrightarrow{AH}$ . Pela definição de produto interno, temos

$$
\cos\theta = \frac{\langle \overrightarrow{BF}, \overrightarrow{AH} \rangle}{|\overrightarrow{BF}||\overrightarrow{AH}|}
$$

$$
\cos\theta = \frac{4+4-4}{\sqrt{12}\sqrt{12}}
$$

$$
\cos\theta = \frac{4}{12} = \frac{1}{3}.
$$

Portanto,

$$
cos\theta = arccos(\frac{1}{3}) \cong 70,53^{\circ}.
$$

Logo, as diagonais do cubo não são perpendiculares.

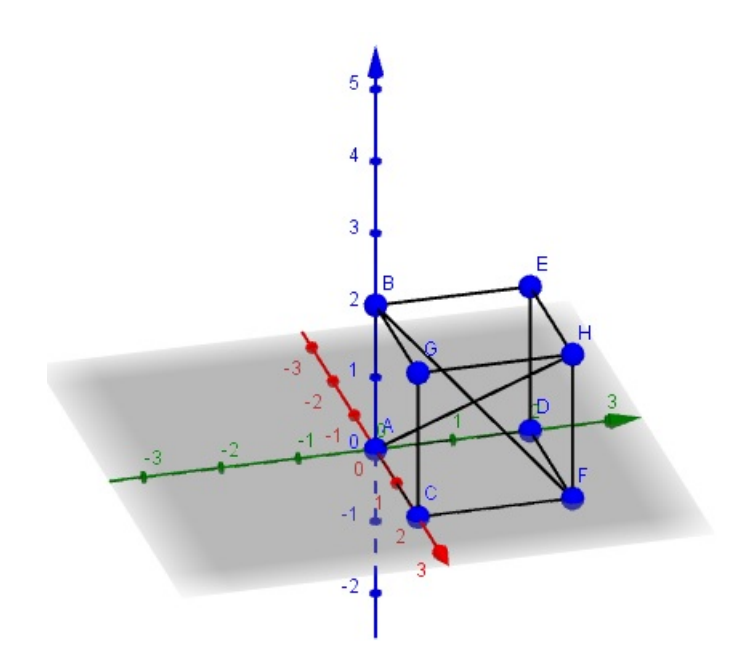

Figura 31: Diagonais do Cubo

## 7 Considerações Finais

A Matemática no Ensino Médio necessita ir além do caráter formativo ou instrumental. É preciso que os alunos vejam-na como ciência, com suas características estruturais específicas e perceba que as definições, demonstrações e desenvolvimentos lógicos e conceituais possibilitam a construção de novos conceitos, estruturas e interpretação da realidade. Nesse sentido, a Matemática deve permitir que sejam desenvolvidas as capacidades de investigação, analise e compreensão de fatos matemáticos e a resolução de problemas de qualquer natureza, tornando-se signicativa.

Introduzir o estudo dos vetores nessa etapa do ensino, mostra-se necessário para melhor entendimento de muitas fórmulas e teoremas estudados (e não demonstrados). As possibilidades que surgem com esse estudo são inúmeras. Poder observar que o pensamento geométrico coincide com o algébrico, proporcionando um novo olhar sobre o mesmo objeto, desperta o interesse e favorece a compreensão por parte do aluno. Colocamos aqui apenas alguns exemplos, com a intenção de despertar e instigar outros colegas professsores a trabalhar com seus alunos. Podemos explorar o Geogebra, tornando a abordagem mais lúdica ainda. Além disso, trabalhar com vetores no Ensino Médio é oferecer pré-requisitos para estudos futuros.

# Referências

- [1] BOLDRINI, J. L., Álgebra Linear, Harbra, São Paulo 3ª edição (1980).
- [2] Gómez, J. J. D.; Frensel, K. R.; Crissaff, L. S. Geometria Analítica, SBM, 1 a edição (2013).
- [3] HEFEZ, A.; FERNANDEZ, C. S. Introdução à Álgebra Linear, SBM, 2<sup>ª</sup> edição (2016).
- [4] REIS, G. L.; SILVA, V. V. Geometria Analítica, LTC, Rio de Janeiro, 2ª edição (1996).